# EINFÜHRUNG IN DIE VARIATIONSSTATISTIK

# MIT BESÖNDERER BERÜCKSICHTIGUNG **DER BIOLOGIE**

VÖN

DR. W. A. COLLIER

MIT 8 ABBILDUNGEN

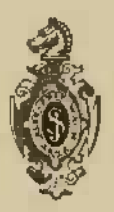

Springer-Verlag Berlin Heidelberg GmbH 1921

# **EINFUHRUNG IN DIE VARIATIONSSrrATISTIK**

# MIT BESONDERER BERÜCKSICHTIGUNG DER BIOLOGIE

vox

# DR. W. A. COLLIER

MIT 8 ABBILDUNGEN

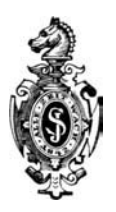

Springer-Verlag Berlin Heidelberg GmbH

ISBN 978-3-662-23805-9 ISBN 978-3-662-25908-5 (eBook) DOI 10.1007/978-3-662-25908-5

Alle Rechte, insbesondere das der Ubersetzung in fremde Sprachen, vorbehalten.

> Copyright Springer-Verlag Berlin Heidelberg 1921 Ursprunglich erschienen bei Julius Springer in Berlin 1921.

# Vorwort,

An guten Lehrbüchern der Variationsstatistik, die vor allen Dingen für Biologen bestimmt sind, ist kein Mangel. Trotzdem aber dürfte eine kurzgefaßte Einführung in dieses Gebiet wohl am Platze sein, fehlt es doch oft an Zeit, um umfangreiche Werke, wie Johannsen oder Lang mit Erfolg durchzuarbeiten. Der Vererbungsforscher wird sich dazu wohl genötigt sehen, anders aber der Vertreter anderer biologischer Disziplinen oder der Mediziner. Für diese besonders ist die kurze Einführung berechnet, die naturgemäß nur die wichtigsten Methoden in kiirzester Fassung bieten kann, Die Variationsstatistik laBt sich erfolgreich auch auf Gebiete ausdehnen, die bisher dieser Methode noch fern standen, ich denke besonders an die Im-Wenn auch die Musterbeispiele meist dieser entlehnt sind, so ist die kleine Schrift doch für jeden bestimmt, der sich kurz über die variationsstatistischen Methoden orientieren will.

Abgeschlossen Zehlendorf, August 1921.

W. A. Collier.

# Inhaltsverzeichnis.

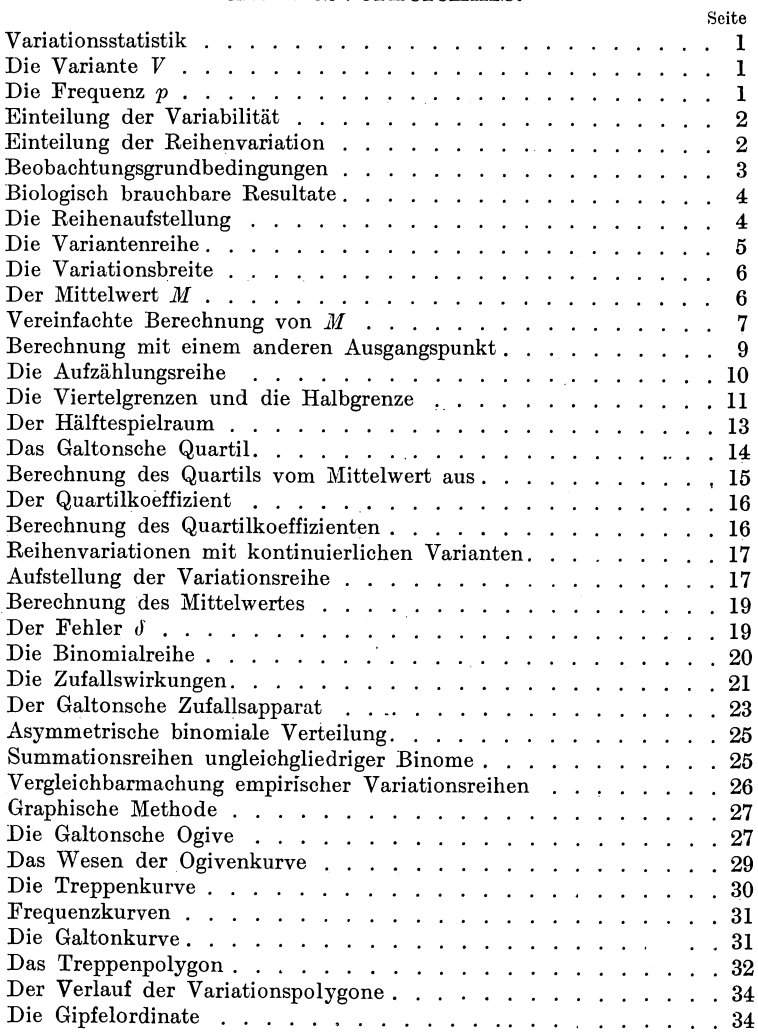

# VI Inhaltsverzeichnis.

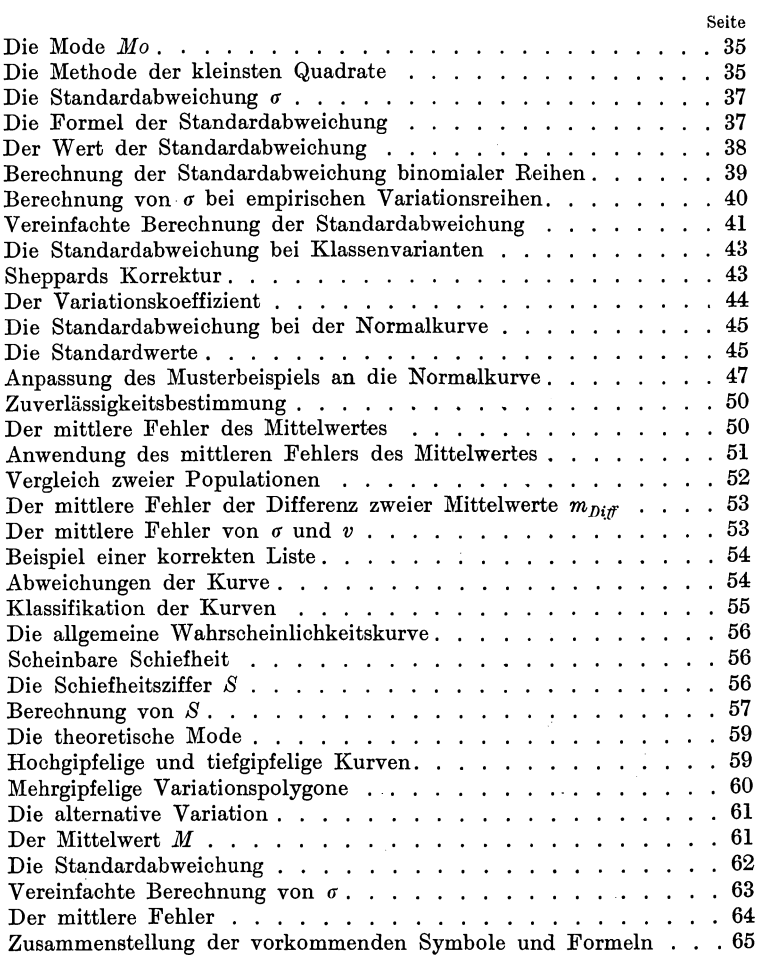

# Anhang.

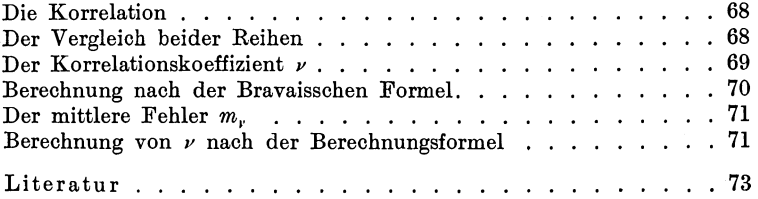

# Variationsstatistik.

Die Aufgabe der Variationsstatistik liegt darin, das MaB und die Art der Mannigfaltigkeit einer Gesamtsumme von Beobaohtungen, Reaktionen usw. gleieher Art zusammenzufassen und in feste Formeln zu bringen. Statt der Vielformigkeit einer Reihe von Reaktionen usw. kann man aueh dieselbe im Laufe der Zeit sieh andemde Reaktion eines bestimmten Teiles untersuchen. So kann z, B. die Variation der Titerzahl, die sich im Serum eines Individuums im Laufe der Zeit andert, Gegenstand der Untersuchung sein.

Bei allem muB stets folgendes beobachtet werden: Bei jeder Beobachtung, Reaktion usw. ist die Gesamterscheinung in getrennte Merkmale zu zerlegen, die streng definiert und auseinandergehalten werden miissen. Jedes Einzelmerkmal wird fiir sich allein untersueht, und nur gleichartige Einzelmerkmale diirfen zunachst miteinander verglichen werden, so z. B. die Virulenz des gleichen Stammes, die Antitoxinbildung gegen die gleichen Toxine, die Desinfektionskraft des gleichen Chemikals usw.

# Die Variante V.

Das MaB, das jedesmal bei der Beurteilung der verschiedenen Einzelfälle gefunden wird, heißt Variante. Es ist nach Möglichkeit in Zahlenwerten auszudrücken, seien es nun absolute oder Verhaltniszahlen, und wird durch das Symbol *V* bezeiehnet. Es gibt so viele Varianten eines Einzelmerkmales, wie man Einzelfalle vorliegen hat. Da aber fiir gewohnlich viele Einzelmerkmale einen untereinander gleichen Zahlenwert besitzen, gibt es weniger verschiedene Varianten, als die Ge samtzahl der Varianten beträgt.

# Die Frequenz *p.*

Bei der Untersuchung von beispielsweise 100 verschiedenen Pferdeseren auf Immunitatseinheiten des Diphtherieantitoxins Collier, Variationsstatistik. 1

(nachdem die Pferde alle nach genau der gleichen Methode behandelt worden sind) ist die Anzahl der Immunitätseinheiten eines jeden einzelnen Serums eine Variante *V*. Bei der Prüfung zeigt sich bei einem Serum eine Starke von 130 I..E., und bei den anderen Seren stellen sich im weiteren Verlaufe der Messungen noch eine ganze Reihe heraus, die gleichfalls alle die gleiche Anzahl von I.-E. besitzen, namlich 130. Die Anzahl der Seren, die von allen 100 untersuchten eine Stärke von 130 I.-E. besitzen, ist die H aufigkeit, die absolute Frequenz *p* der Variante 130. Die Frequenz p heißt auch vielfach die Repräsentanzziffer.

#### **Einteilung der Variabilität.**

Es werden zwei groBe Gruppen von Variationsreihen unterschieden : Die quantitative oder Reihenvariation und die qualitative oder alternierende Variation.

Die quantitative oder die Reihenvariation zeichnet sich dadurch aus, daB ihre Variantenunterschiede in Zahlenwerten ausgedrückt werden können. Die Varianten können entsprechend ihrem Zahlenwert in einer aufsteigenden und absteigenden Reihe angeordnet werden.

Die qualitative oder alternative Variation läßt zunächst den Unterschied der Varianten nicht zahlenmäßig ausdrücken. Hierher gehört z. B. der positive oder negative Ausfall einer Reihe von bakteriologischen Versuchen, Unterschiede in Farbung, Unterschiede chemischen und physikalischen Charakters. Die Zeit wird es allerdings langsam dahin bringen, daB allmahlich alles Qualitative auf Quantitatives zuriickgefiihrt werden kann.

# $E$ **inteilung** der Reihenvariation.

Die Reihenvariation läßt sich ihrerseits wieder in zwei Kategorien trennen. Bei der einen lassen sich die Unterschiede der Varianten nur durch ganze Zahlen ausdrücken. Man spricht dann von ganzen oder diskreten Varianten. Als Beispiel sei die Zahl lebensiahiger Keime nach einer verschieden lange Zeit dauernden Desinfektionsprobe und die Zahl der phagozytierten Bakterien bei der Wrightschen Methodik der Bestimmung des opsonischen Indexes angefiihrt.

Die zweite Kategorie der Reihenvariationen unterscheidet sich von der ersten dadurch, daB die Unterschiede der Varianten in den verschiedensten, selbst kleinsten Abstufungen vorkommen und meist durch gebrochene Zahlen dargestellt werden miissen. Man bezeichnet sie als kontinuierliche oder Klassenvarianten. Hierher gehoren aIle Variationen, die sich auf MaBe, Gewichte, Proportionen und Verhaltnisse beziehen, so z, B. Titerwerte usw.

Um die kontinuierlichen Varianten, die durch beliebig große, ganze oder gebrochene Zahlen ausgedriickt werden, variationsstatistisch bearbeiten zu können, ist es notwendig, die ganze Reihe kiinstlich in Klassen zu teilen. Diese sind willkiirlich zu wahlen, doch mufl stets der Spielraum fiir aIle Klassen gleich groll sein. Nimmt man beispielsweise bei der Bestimmung von Immunitatseinheiten je **10** I.-E. als Klassenspielraum, so reicht dieser Klassenspielraum von 10 I.-E. von 0-10, 10-20, 20- $30$  I.-E. usw. Varianten von  $22, 26, 29$  I.-E. gehören dann in die dritte Klasse  $(20-30$  I.-E.).

# Beobaehtnngsgrundbedingungen.

Eine Grundbedingung fiir ein gutes Resultat ist vor allen Dingen die genauste und exakteste Feststellung des Wertes einer jeden Variante. Fiir jedes Material muf jedesmal eine Methode ermittelt werden, bei der Beobachtungsfehler, gleich welcher Art, nach Möglichkeit ausgeschaltet werden.

Auch beim Beobachter selbst kommen haufig physiologische oder psychologische Faktoren in Betracht, die Fehler ergeben können. Aus diesem Grunde empfiehlt es sich und ist fast selbstverständlich, daß jede Beobachtung bzw. Messung der einzeInen Varianten und vor allen Dingen die mathematischen Berechnungen zwei oder mehrere Male wiederholt werden. Auch die Anwendung zweier verschiedener Methoden, die einander parallel laufen, ist anzuraten. Am sichersten jedoch ist eine Wiederholung der gesamten Messungen, Berechnungen usw. durch verschiedene, voneinander unbeeinflullte Beobachter.

Eine weitere Grundbedingung ist die Anwendung der Methode der groBen Zahlen auf das UntersuchungsmateriaI. Es miissen so viel Varianten wie mdglich zur Untersuchung ge4 Biologisch brauchbare Resultate. - Die Reihenaufstellung.

langen. Allerdings kommt es haufig auch auf die Art des Materials und die speziellen Verhältnisse an. In der Biometrik und speziell in der Anthropologie nimmt man für gewöhnlich 1000 Varianten als eine brauchhare Zahl an. In der Immunitätswissenschaft und der Bakteriologie hingegen kommen derartig große Beobachtungsreihen allerdings weit seltener vor. Immerhin muß man stets darauf achten, eine möglichst große Anzahl von Varianten zu verwenden.

# Biologisch branchbare Resultate.

Um biologisch wirklich brauchbare Resultate zu erhalten, ist es notwendig, daß das Material möglichst einheitlich ist. In der Biometrik verlangt man stets eine genotypische Einheitlichkeit.

Es hatte sicherlich recht wenig Sinn, in einem groBen zoologischen Garten die Zahl der Erythrozyten im cmm aller vorhandenen Warmblüter zu berechnen, um einen Typus festzustellen. Hier würden Raubtiere, Nager, Wiederkäuer, Stelzvögel, Tauben usw. in völlig zufälligem Verhältnis miteinander verglichen werden, und es wiirde eine wissenschaftlich ergebnislose Arbeit sein.

Man würde allerdings vielleicht eine Kurve erhalten, die der idealen Binomialkurve (s. u.) recht ahnlich ware. Man hatte dann jedoch nur die Erythrozytenzahlen der Insassen des betreffenden zoologischen Gartens als "Kollektivgegenstand" (Fech n er) festgestellt, was von gar keinem praktischen Nutzen wäre.

# Die Reihenaufstellnng.

Um die Aufstellung der Reihen klarzumachen, diene folgendes Beispiel. Es werden bei 68 gesunden Personen die Zahlen der phagozytierten Bakterien in 100 Leukozyten nach der Wrightschen Technik gezahlt. Es handelt sich um eine Zahl von  $n = 68$  Versuchen, wobei *n* die Summe aller Einzelvarianten ist. In der zoologisch-botanischen Biometrik wird häufig der Ausdruck Population gebraucht. Unter diesem Begriff versteht Johannsen moglichst viele Individuen einer lokal begrenzten Kolonie einer Organismenart, Es diirfte vielleicht statthaft sein, diesen äußerst praktischen Ausdruck hier zu erweitern, nur muls man sich stets klar sein, daB es sich bei einer Reihe

von Reaktionen usw. nur in übertragenem Sinne um eine Population handelt.

Es wird also eine Population opsonischer Wirkungen von  $n = 68$  gesunden Menschen geprüft. Es sind also  $n = 68$  Reaktionen, die die Population ausmachen.

Die Zahlen für die beobachteten 68 Varianten sind der Reihe nach folgende:

283, 286, 285, 280, 284, 282, 284, 286, 284, 283, 285,287, 284,283, 281, 284, 286, 282, 288, 283, 285, 285, 282, 286, 284, 283, 291, 285, 282, 284, 283, 285, 281, 284, 286, 288, 284, 282, 285, 284, 283, 279, 285, 284, 283, 282, 281, 284, 286, 283, 284, 285, 282, 284, 290, 285, 283, 286, 284, 284, 285, 287, 284, 285, 282, 284, 281, 285.

Diese 68 verschiedenen Varianten werden nun in eine Reihe geordnet, wobei man mit der kleinsten beginnt und mit der größten endet. Es ergibt sich also folgende Reihe:

 $Variantenklassen =$ 

Zahl der phagozy-<br>tierten Bakterien: tierten Bakterien: 279 280 281 282 283 284 285 286 287 288 289 290 291  $K$ lassenfrequenz  $=$  $\overline{0}$ 

Zahl der Fälle: 1 1 4 8 10 18 13 7 2 2 1 1. Die Variante 282 kommt z. B. achtmal vor; 8 ist also die Frequenzziffer *p* dieser Variante. Für die Variante 286 ist  $p = 7$ , für die Variante 290 ist  $p = 1$  usw. Bei der Ordnung der Varianten zeigt es sich, daß für die Variante 289  $p = 0$ ist, daB mit anderen Worten die Variante 289 fehlt. Es ist aber notwendig, Reihen mit äquidistanten Gliedern zu haben, und daher wird die Variante 289 mit der Frequenz 0 trotzdem in die Reihe eingesetzt.

Aus der dargestellten Reihe geht ferner die Tatsache hervor, daß bei jeder Ganzvariantenreihe die Zahl der verschieden en Ganzvarianten mit den Variantenklassen zusammenfallt.

#### Die Variantenreihe.

Eine solche Reihe, wie sie hier vorliegt, zeigt schon ein wenn auch rohes Bild des Maßes der Variabilität innerhalb einer Population. So zeigt schon der Überblick, daß keine Fälle vorkommen, wo mehr als 291 und weniger als 279 phagozytierte Bakterien in 100 Phagozyten zu finden sind. Ferner geht hervor, daß Fälle mit 284 phagozytierten Bakterien in 100 Phagozyten weitaus am häufigsten vorkommen. Allerdings muß

stets dabei im Auge behalten werden, daß es sich bei diesem Urteil um die vorliegende Population von 68 Fällen handelt. Bei einer Untersuchung einer weiteren, größeren Anzahl von Fällen würde sich vielleicht die Frequenzlücke der 289-Klasse ausfüllen und es würden Fälle zu beobachten sein, wo mehr als 291 und weniger als 279 Bakterien in 100 Phagozyten phagozytiert wären.

# Die Variationsbreite.

Unter Variationsbreite oder Variationsweite versteht man den Abstand der niedrigsten Variante der fraglichen Population von der höchsten. Es ist also der Spielraum, in dem sich alle Varianten befinden. In dem vorliegenden Falle ist also die Variationsbreite  $291 - 278 = 13$  Einheiten (Bakterien). Diese Variationsbreite hat für die Beurteilung der Variabilität den allergeringsten Wert.

# Der Mittelwert M.

Der Mittelwert oder der Durchschnittswert M ist das arithmetische Mittel sämtlicher  $n$  Varianten. Er wird dadurch gefunden, daß man die Frequenz p jeder Variantenklasse mit ihrem absoluten Werte  $V$  multipliziert und die einzelnen auf diese Weise gefundenen Produkte addiert. Die so erhaltene Summe  $\Sigma pV$  wird darauf durch die Gesamtzahl der n Varianten dividiert.

Der Mittelwert berechnet sich also nach der Formel:

$$
M = \frac{\sum p V}{n}
$$

Wird nach dieser Formel die vorliegende Population berechnet, so ergibt sich:

$$
M = \frac{1 \cdot 279 + 1 \cdot 280 + 4 \cdot 281 + 8 \cdot 282 + 10 \cdot 283 + 18 \cdot 284 + 13 \cdot 285}{68}
$$
  
\n
$$
M = \frac{7 \cdot 286 + 2 \cdot 287 + 2 \cdot 288 + 0 \cdot 289 + 1 \cdot 290 + 1 \cdot 291}{68}
$$
  
\n
$$
M = \frac{279 + 280 + 1124 + 2256 + 2830 + 5112 + 3705 + 2002 + 574 + 576 + 290 + 291}{68}
$$
  
\n
$$
M = \frac{19319}{68}
$$
, woraus sich berechnet:  
\n
$$
M = 284,10.
$$

Anm.:  $\Sigma$  ist das Summations- oder Additionszeichen.

Dieser Mittelwert ist fiir aIle weiteren Berechnungen wichtig und unentbehrlich und solI bei jeder variationsstatistischen Bearbeitung einer Untersuchung mit angegeben werden.

# Vereinfachte Bereehnung **von** *1J'I.*

Bei zahlreichen Populationen und vor allen Dingen dann, wenn die absoluten MaBe der Yarianten durch sehr hohe Zahlen ausgedriickt werden, wie dies auch in dem vorliegenden Falle zutrifft, ist die Berechnung von  $M$  nach der oben angegebenen Formel haufig auBerst zeitraubend. Diese Rechnung laBt sich bedeutend vereinfachen.

Zum Ausgangspunkt der Berechnung nimmt man jene Variantenklasse, die jedenfalls dem gesuchten Mittelwerte am nächsten liegen diirfte. Diese KIasse bzw. deren Wert, die als Ausgangspunkt fiir die Berechnung von *<sup>111</sup>* gewahlt wird, nennt man A. In dem vorliegenden Falle scheint der Mittelwert bei der Variantenklasse 284 zu liegen. Man setzt also  $A = 284$ .

Es liegen nun bei dieser YariantenkIasse drei Mogllohkeiten vor. Der einfachste Fall wäre der, daß A genau mit dem Mittelwerte übereinstimmt, dann wäre  $A = M$ . Die beiden anderen Fälle sind die, daß A größer oder kleiner als M ist. Die Abweichung des Wertes *A* von dem Mittelwert *M* bezeichnet man mit *b*. Ist  $A = M$ , so ist  $b = 0$ .

In der vorliegenden Variationsreihe liegen von dem gewählten Ausgangspunkt *A* aus gesehen links die Minus-Yarian ten und rechts die Plus-Varianten. Jede Klasse weicht von der vorhergehenden bzw. folgenden um genau den gleichen Spielraum ab, der hier in diesem Falle gleich 1 ist. Die erste Klasse links von  $A = 284$  weicht um - 1 von *A* ab, es ist die Klasse 283, die erste Klasse rechts von  $A$  weicht um  $+1$ ab, es ist die KIasse 285. Die zweite Klasse links von *A* weicht um  $-2$  von *A* ab, es ist die Klasse 282, die zweite Klasse rechts von *A* weicht um  $+2$  ab, es ist die Klasse 286. Auf diese Weise läßt sich die ganze Variantenreihe zerlegen.

Die urn den gleichen Betrag links und rechts von *A* abweichenden Klassen sind die korrespondierenden oder Symmetrieklassen. Der Betrag der Abweichung von *A* in Klassenspielräumen ausgedrückt, heißt a.

Die rechts und links liegenden Symmetrieklassen haben eine ungleiche Frequenz, die durch die Differenz  $+$  oder  $-$  ausgedrückt wird.

Tritt der Fall ein, daß die Frequenz aller korrespondierenden Klassen die gleiche wäre, so wäre die Summe aller Plusabweichungen gleich der Summe aller Minusabweichungen und die Gesamtsumme wäre dann = 0. In diesem Falle wäre  $b = 0$ , und der gewählte Ausgangspunkt  $A$  wäre der Mittelpunkt  $M$ .

In dem vorliegenden Falle ist die Differenz in der Frequenz der beiden ersten korrespondierenden Klassen 285 und 283  $(1 + 13 \text{ und } -10)$  gleich  $+3$ . Der Abstand a von A ist ein Klassenspielraum von der Größe 1. Es liegt also eine Abweichung  $+3$  vor. Ferner ist die Differenz in der Frequenz der beiden nächsten korrespondierenden Klassen 286 und 282  $(1 + 7 \text{ und } -8)$  gleich - 1. Der Abstand a von A beträgt hier 2 Klassenspielräume von der Größe 1. Es liegt hier also eine Abweichung von  $-1$  vor. Auf diese Weise wird nun fortgefahren.

Es ergibt sich hierbei folgende Aufstellung:

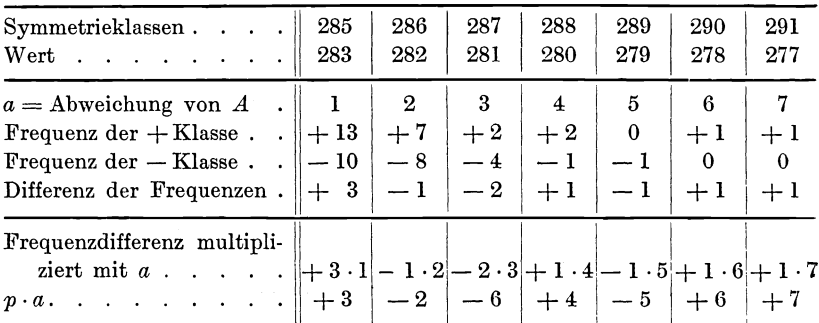

Die Gesamtsumme der gefundenen Werte  $\sum pa$  ist  $= +7$ . Mit anderen Worten: es ist die Gesamtsumme aller positiven und negativen Abweichungen von der gewählten Ausgangsklasse  $= +7$ . Es finden sich also auf der Plusseite 7 Abweichungen mehr, als da wären, wenn A der tatsächliche Mittelpunkt wäre. Dieser muß also um einen geringen Betrag größer sein, damit die Summe aller Plusabweichungen und Minusabweichungen  $nicht = +7$  sondern = 0 ist.

8

Um jetzt die Abweichung des Wertes A der gewählten Klasse vom Mittelwerte  $M$ , also um  $b$  zu berechnen, verteilt man den Überschuß gleichmäßig auf alle vorhandenen  $n$  Va-In dem vorliegenden Falle wird daher  $+7$  durch rianten.  $n = 68$  dividiert. Dieser durchschnittliche Zuwachs jeder Einzelvariante  $\frac{+7}{68}$  = 0,1029 oder rund + 0,10 wird jetzt als b zu dem Werte der gewählten Ausgangsvariante hinzugezählt. Hierdurch erhält man  $A + b = M$ , also den Mittelwert. Es ergibt sich somit  $M = 284 + 0.10 = 284.10$ , die gleiche Zahl wie bei der gewöhnlichen Berechnung.

### Berechnung mit einem anderen Ausgangspunkt.

An Stelle der Variantenklasse 284 hätte auch eine beliebige andere Klasse gewählt werden können. Allerdings wäre dann die Berechnung etwas komplizierter geworden, denn die Frequenzdifferenz der Symmetrieklassen würde nicht so gering sein, und der ganze Vorteil dieser Berechnungsart liegt ja darin, mit möglichst kleinen Zahlen rechnen zu müssen.

Wird beispielsweise als Ausgangspunkt  $A$  die Klasse 285 gewählt, so ergibt sich folgende Aufstellung:

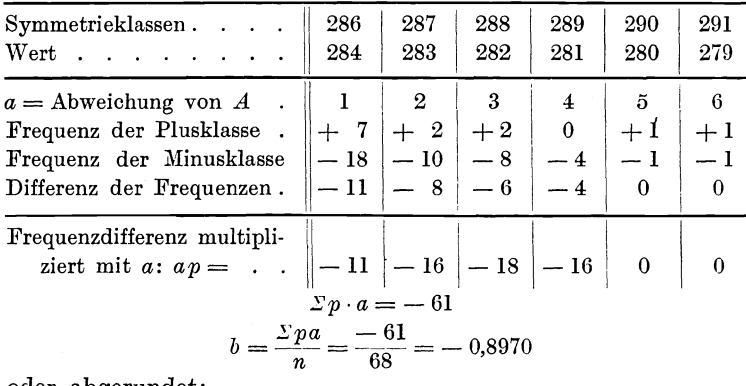

oder abgerundet:

$$
b=-0.90.
$$

Hieraus berechnet sich M nach der Formel  $M = A + b$  mit  $M = 285 - 0,90$  als

$$
M=284{,}10
$$

Es ist also der gleiche Wert, der bereits gefunden war.

#### Die Aufzählungsreihe.

Zum Vergleich sei noch ein Beispiel angeführt, in dem als A ein niedriger Ausgangspunkt gewählt wird. Als A sei diesmal 282 gewählt. Hier ergibt sich folgende Aufstellung:

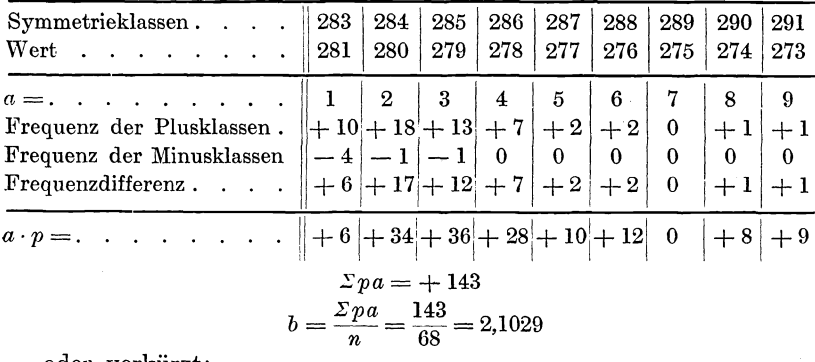

oder verkürzt:

$$
b=+2.10.
$$

M berechnet sich jetzt wieder nach der Formel  $M = A + b$ mit  $M = 282 + 2,10$  als

$$
M=284{,}10
$$

was wieder der bereits oben gefundene Wert ist.

## Die Aufzählungsreihe.

Weil die Grenzen einer empirischen Variationsreihe stets mehr oder weniger vom Zufall abhängig sind, ist die Variationsbreite ein sehr unzuverlässiges Maß der Variabilität. Wären in dem oben erwähnten Falle weit mehr als 68 Individuen untersucht worden, so hätte es leicht der Fall sein können, daß bei einem nur 261 und in einem vielleicht 298 Bakterien phagozytiert worden wären. Hierdurch wäre die Variationsbreite von 13 auf 38 gestiegen, wäre also fast verdreifacht worden. Der Charakter der gesamten Population wäre aber jedenfalls der gleiche geblieben.

Im Laufe der Zeit hat man gefunden, daß die höchstfrequentierten Teile einer Variationsreihe am deutlichsten den spezifischen Charakter der betreffenden Population zeigen. Die Variabilität muß also durch etwas ausgedrückt werden, das vor allen Dingen die höchstfrequentierten Teile der Variationsreihe zur Grundlage besitzt, ohne

10

aber andererseits das übrige Material zu vernachlässigen. Hierzu eignet sich meist das Galtonsche Quartil, das verhältnismäßig leicht zu berechnen ist.

Um dieses Quartil zu berechnen, wird zunächst die sogenannte Aufzählungsreihe aufgestellt. Zu diesem Zweck werden sämtliche Varianten fortlaufend numeriert. Die geschieht in dem vorliegenden Beispiel folgendermaßen:

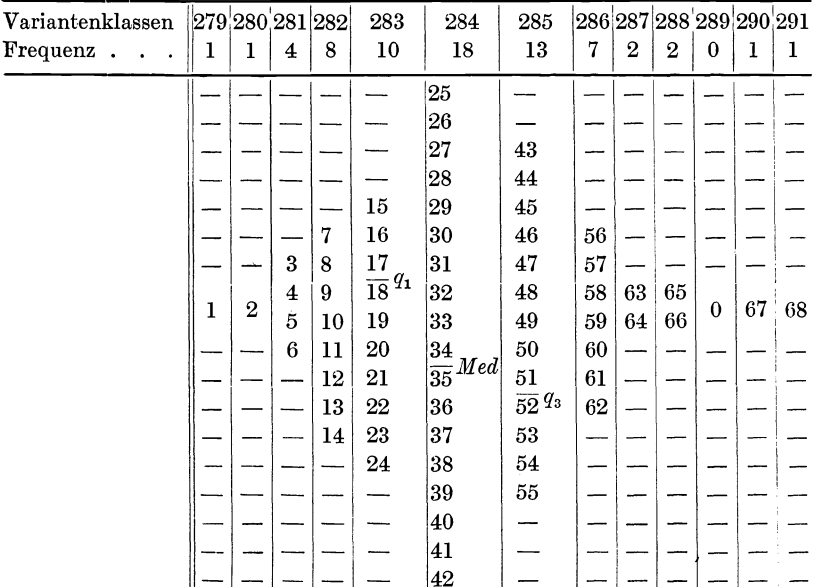

Diese Aufzählungsreihe, in welche bereits die unten erläuterten Symbole  $q_1$ ,  $q_3$  und Med eingetragen sind, gibt schon an und für sich ein brauchbares Bild der Variabilität der vorliegenden Reihe.

# Die Viertelgrenzen und die Halbgrenze.

Mit Hilfe der aufgezeichneten Aufzählungsreihe läßt sich nun leicht die Hälftegrenze oder Mediane Med feststellen, durch die die Population in zwei Teile geteilt wird. Sie liegt zwischen dem 34. und 35. Einzelfall, also in der Variantenklasse 284. Ferner zeigt es sich, daß die erste Viertelgrenze *gl,* die das erste Viertel derVariationsreihe angibt, und die zwischen dem 17. und 18. Fall liegt, in der Variantenklasse 283 zu finden ist, und daß die Grenze des dritten Viertels *g3,* die sich zwischen dem 51. und 52. Fall findet, in derVariantenklasse 285 liegt. Die ganze mittlere Halfte der vorliegenden Population findet sich also innerhalb der Klassen 283, 284 und 285, die mehr als die Hälfte der gesamten Einzelvarianten enthalten.

Um nun rechnerisch brauchbare Grenzbestimmungen zu bekommen, nimmt man  $-$  rein rechnerisch  $-$  an, jede Klasse habe statt des Zahlenwertes 1 den Wert eines Spielraumes 1. Man sagt also dann nicht Klasse 284, sondern Klasse 283,5  $-284,5$  und nicht Klasse 287, sondern Klasse 286,5 $-287,5$ .

In diesem Faile kann man sich dann folgendermaBen ausdriicken : 1 Fall iiberschreitet nicht die obere Grenze des Klassenspielraumes 278,5-279,5 oder die Grenze 279,5. 2 FaIle iiberschreiten nicht die Grenze 280 ,5; 6 FaIle iiberschreiten nicht die Grenze 281,5 usw. bis 68 Falle iiberschreiten nicht die obere Grenze des Klassenspielraumes 290,5 -291,5 d. h. die Grenze 291,5.

Die 17 ersten FaIle, die erste Viertelgrenze, iiberschreiten nicht die Grenze von <sup>3</sup>/10 Spielraum der Klasse 282, 5-283,5. Da nun  $\frac{3}{10}$  dieses Spielraumes gleich 0,3 Spielraum ist, überschreiten die 17 ersten Fälle nicht die Grenze  $282.5 + 0.3$  $= 282.8$ . Die erste Viertelgrenze  $q_1$  liegt also bei 282,8.

Die 51 ersten Falle, die dritte Viertelgrenze, iiberschreiten nicht die Grenze von  $\frac{9}{13}$  Spielräumen der Klasse 284,5 -285,5. Da nun  $\frac{9}{13}$  dieses Spielraumes  $= 0.6923$  Spielraum ist, überschreiten die 51 ersten Fälle nicht die Grenze  $284,5+0,6923$ = 285,1923. Die Dreiviertelgrenze *q3* liegt also bei 285,1923.

Die 34 ersten Fälle ferner, die Hälftegrenze, überschreiten nicht die Grenze von  $\frac{10}{18}$  Spielraum der Klasse 283,5 - 284,5. Da nun  $10/18$  dieses Spielraumes = 0,5556 Spielraum ist, überschreiten die 34 ersten Fälle nicht die Grenze  $283,5+0,5556$  $= 284,0556$ . Die Hälftegrenze *Med* liegt also bei 284,0556.

Es ist also

$$
q_1 = 282,8
$$
  
Med = 284,0556  

$$
q_3 = 285,1923.
$$

Im folgenden sei nun noch eine vereinfachte Aufstellung gegeben :

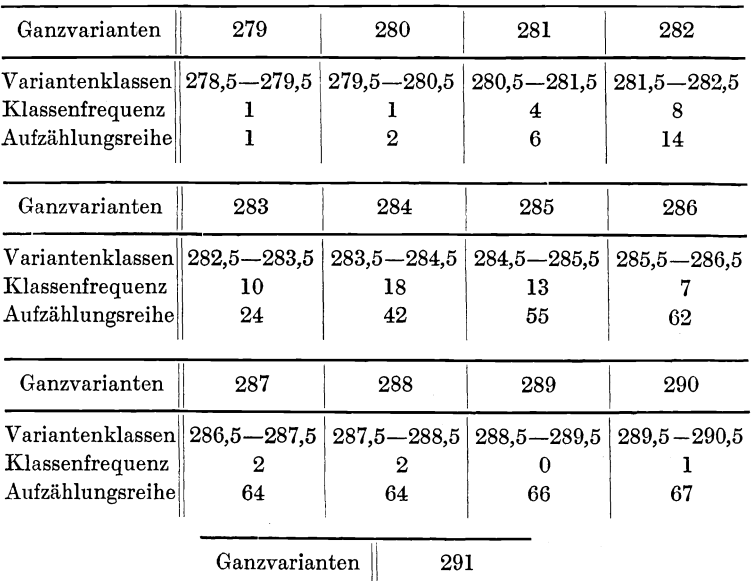

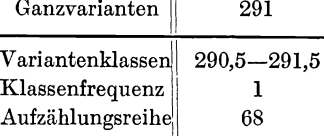

17 Fälle  $q_1 = 282.8$ 34 Fälle  $Med = 284,0556$ 51 Fälle  $q_3 = 285,1923$ .

# Der Hälftespielraum.

Die ganze Reihe wird durch die Grenzen  $q_1$ , Med und  $q_3$ in vier gleichgroße Spielräume zerlegt. Jeder dieser Spielräume enthält  $\frac{1}{4}$  der gesamten *n* Varianten der untersuchten Population. Die beiden rechts und links von der Mediane liegenden mittleren Viertelspielräume  $q_3 - q_1$  heißen der zentrale Hälftespielraum. Dieser stellt in den meisten Fällen die zuverlassigste Variationsgegend dar. Diese Gegend ist am wenigsten veränderlich, und das Bild der Variation wird bei Hinzufiigung neuer Varianten hier am wenigsten verandert, Der Hälftespielraum ist im Gegensatz zu den beiden äußeren Viertelspielraumen, bei denen neu hinzutretende Varianten das Bild völlig ändern können, ein verhältnismäßig gutes Bild der Variation.

Der Klassenwert der Mediane gilt um so mehr als typisch für die Variationsreihe, und um so geringer ist die Variation, je mehr sich der Hälftespielraum um die Mediane gedrängt hat, und je enger er ist.

#### Das Galtonsche Quartil.

Der Wert des Hälftespielraumes wird dadurch gefunden, daß  $q_1$  von  $q_3$  subtrahiert wird. Der Hälftespielraum ist also  $= q_3 - q_1$ . Dies wäre in dem vorliegenden Beispiel 285,1923  $-282.8 = 2.3923$ . Diese Größe wird von Galton durch 2 dividiert und das Quartil *Q* genannt, wodurch ihr Zusammenhang mit den Viertelsgrenzen zum Ausdruck kommt. Es ist also :

$$
Q=\frac{q_1-q_3}{2}
$$

oder im vorliegenden Beispiel:

$$
Q = \frac{285,1923 - 282,8}{2} = \frac{2,3923}{2} = 1,196.
$$

Diese Zahl 1,196 ist eine benannte Zahl und gibt die Zahl der Bakterieneinheiten an .

Galton benutzte die Mediane Med, die ja die Grenze zwischen den beiden Halften samtlicher Einzelvarianten bildet, zum 0-Punkt oder zum Ausgangspunkt für die Zählung von Abweichungen.

Die links der Mediane liegenden Varianten sind Minusvarianten, die rechts von ihr liegenden Plusvarianten. Von der Klasse selbst, in der die Mediane liegt, gehören im vorliegenden Falle 10 Varianten (=  $55,55\%$ ) zu den Minusvarianten und 8 Varianten (= 44,45 %) zu den Plusvarianten.

Der Viertelspielraum  $Q_1$  von  $q_1$  bis *Med* läßt sich leicht berechnen, denn es ist

$$
Q_1 = q_1 - Med.
$$

Im vorliegenden FaIle ware also

 $Q_1 = 282,8 - 284,0556 = -1,2556.$ 

Der dritte Viertelspielraum  $Q_3$  von *Med* bis  $q_3$  läßt sich ebenfalls leicht berechnen, denn es ist

 $Q_3 = q_3 - Med.$ 

Im vorliegenden Beispiel ware somit

 $Q_3 = 285,1928 - 284,0556 = 1,1372$ .

Das Quartil ist naeh Galton die Halfte des zentralen Hälftespielraumes und kann sowohl oberhalb der Mediane als Nullpunkt liegen, somit positiv sein, als auch unterhalb der Mediane liegen, also negativ sein. Der numerische Durchschnittswert wird dadurch erhalten, daB *Q1* und Qa ohne Berücksichtigung der Vorzeichen addiert und durch 2 dividiert werden. Es ist also:

$$
Q=\frac{Q_1+Q_3}{2},
$$

fiir den vorliegenden Fall

$$
=\pm \frac{1,2556+1,1372}{2}=\frac{2,3928}{2}=\pm 1,196.
$$

Somit ist  $Q = \pm 1,196$ .

#### Berechnung des Quartils vom Mittelwert aus.

*Q* ist als der halbe zentrale Hälftespielraum für jede Variationsreihe eine konstante Größe, und daher kann man als O·Punkt irgendeinen beliebigen Punkt wahlen, *von* dem aus *Q1* und Qa berechnet werden. Er *muB* naturgemafl. zwischen *q1* und *q3 ,* also innerhalb des Halftespielraumes liegen.

Liegt dieser Ausgangspunkt nun näher an  $q_1$ , so wächst die Plusziffer und die Minusziffer sinkt, liegt er jedoch naher bei *q3,* so wird die Minusziffer groBer und die Plusziffer kleiner. In beiden Fallen jedoch bleibt das numerische Mittel *von*  $Q_1 + Q_3$  das gleiche.

Der geeignetste Punkt als O-Punkt oder Ausgangspunkt wird nun jedenfalls derjenige sein, der den Hälftespielraum in möglichst genau gleiche Teile teilt, so daß der Abstand  $Q_1$  von  $q_1$ mdgliohst gleich dem Abstand Qa von *q3* ist. Mit anderen Worten sollen *Q1* und *Q3* je annahernd gleich *Q* sein.

Der Mittelwert *M* als Durchschnitt aller Varianten hat die größere Wahrscheinlichkeit als die Mediane Med, den Hälftespielraum genau in 2 gleiche Teile zu teilen, doch braucht sich

#### 16 Der Quartilkoeffizient. - Berechnung des Quartilkoeffizienten.

diese Annahme nioht immer zu bestatigen, wenn es aueh in den meisten Fällen der Fall ist. In dem vorliegenden Beispiel war der Mittelwert  $M = 284,10$ . Wird nun  $M = 284,10$  als O-Punkt angenommen und von ihm aus die Abstände von  $q_1$ und  $q_3$  berechnet, so erhält man:

und

$$
Q_1 = q_1 - M = 282.8 - 284.10 = -1.30
$$

$$
Q_3 = q_3 - M = 285,1923 - 284,10 = +1,0923.
$$

Ferner ist:  $Q = \pm \frac{Q_1 + Q_3}{2} = \pm \frac{1,30 + 1,0923}{2} = \pm \frac{2,3923}{2} = \pm 1,196$ .

Es findet sich also genau der gleiche Wert wie oben.

## Der Quartilkoeffizient.

Das Quartil ist eine benannte Zahl, ein absolutes MaB, und kann daher nicht zu Vergleichszwecken benutzt werden. Um vergleiehbare MaBe zu bekommen, ist es notwendig, das Quartil durch ein relatives MaB zu ersetzen. Es ist also eine unbenannte Zahl zu finden, die allgemein vergleiehbar ist. Es kann häufig vorkommen, daß man genötigt ist, ein und dieselbe Population sowohl beispielsweise auf die Länge, als auch auf das Gewieht zu untersuehen, wobei dann im ersten FaIle das Quartil in em oder in mm und in dem zweiten FaIle in g oder mg ausgedrückt ist. Diese beiden Quartilwerte können ohne weiteres nicht miteinander verglichen werden, und dies ist der Grund, warum man ein relatives Maß nötig hat.

#### Berechnung des Quartilkoeffizienten.

Als relatives Maß läßt sich gut der Quotient verwenden, der sich bei der Division des Quartils *Q* durch den Mittelwert *M* oder die Mediane *Med* ergibt. In dem benutzten Musterbeispiel wäre also:

$$
\frac{Q}{M} = \frac{\pm 1,196}{284,10} = \pm 0,0042098
$$

oder aber unter Benutzung der Mediane *Med* 

$$
\frac{Q}{Med} = \frac{\pm 1,96}{284,0556} = \pm 0,0042105.
$$

Es wird aber stets, um lange Zahlen nach Möglichkeit zu vermeiden, das Hundertfaehe dieses Wertes angegeben. Das Hundertfache des Quotienten  $\frac{Q}{M}$  oder  $\frac{Q}{Med}$  ist der Quartilkoeffizient. Beide sind aber nicht einander identisch, auBer fiir den Fall, daB *M* = *Med* ist. Man unterscheidet daher einen *M*-Quartilkoeffizienten und einen *Med*-Quartilkoeffizien ten.

Der M-Quartilkoeffizient ist also

$$
\frac{100 \text{ } Q}{M} = \frac{\pm 119.6}{284.10} = \pm 0.42098
$$

und der Med-Quartilkoeffizient ist

 $\frac{100}{Med} = \frac{\pm 119,6}{284,0556} = \pm 0,42105.$ 

Die Quartilkoeffizienten sind relative Werte und unbenannte Zahlen, und daher sind sie von jeden beliebigen Populationen, die man auf beliebige Punkte hin variationsstatistisch untersucht, ohne weiteres miteinander vergleichbar,

#### **Reihenvariationen mit kontinuierlichen** Varianten,

Werden Proportionen oder Verhaltnisse gemessen oder Eigenschaften auf Gewicht oder Lange untersucht, so werden die Einzelvarianten haufig durch sehr viel kleine Zahlen, oft sogar durch Bruchteile, ausgedriickt. Je genauer eine Population untersucht wird, desto kleiner und zahlreicher werden die Varianten, Um derartige Populationen zu untersuchen, miissen die Varianten kiinstlioh in einzelne Abschnitte oder Klassen eingeteilt werden. Stets miissen aber die Klassen einen gleichgroBen, aquidistanten Abstand oder Spielraum aufweisen.

#### Aufstellung der Variationsreihe.

Folgendes fiktive Beispiel: Es wurden bei 48 Pferden, die nach genau der gleichen Methode mit Diphtherietoxin behandelt wurden, am 130. Tage der Gehalt des Serums auf Immunitatseinheiten gepriift. Die niedrigste Variante ist in diesem Falle 117 I.-E., die hochste 162 I-E. Als Variationsbreite ergibt sich also 46 I-E. Wiirde in diesem Falle jede Klasse 1 I-E. betragen, so hatte man mit 46 Variantenklassen zu rechnen. Es diirfte daher zweokmallig erscheinen, das ganze Material in Klassen einzuordnen, die aus je 10 I-E. bestehen.

Collier, Variationsstatistik. 2

Die erste Klasse wiirde somit den Spielraum 115 -125 aufweisen, die zweite Klasse den Spielraum 125 - 135, die dritte Klasse den Spielraum 135-145 , die vierte Klasse den Spielraum 145 -155 und die fiinfte und letzte den Spielraum  $155 - 165.$ 

Finden sich zufällig Varianten, die genau auf der Klassengrenze stehen, so werden sie abwechselnd einer hoheren oder niederen Klasse zugewiesen, so daB dadurch ein Ausgleich eintritt.

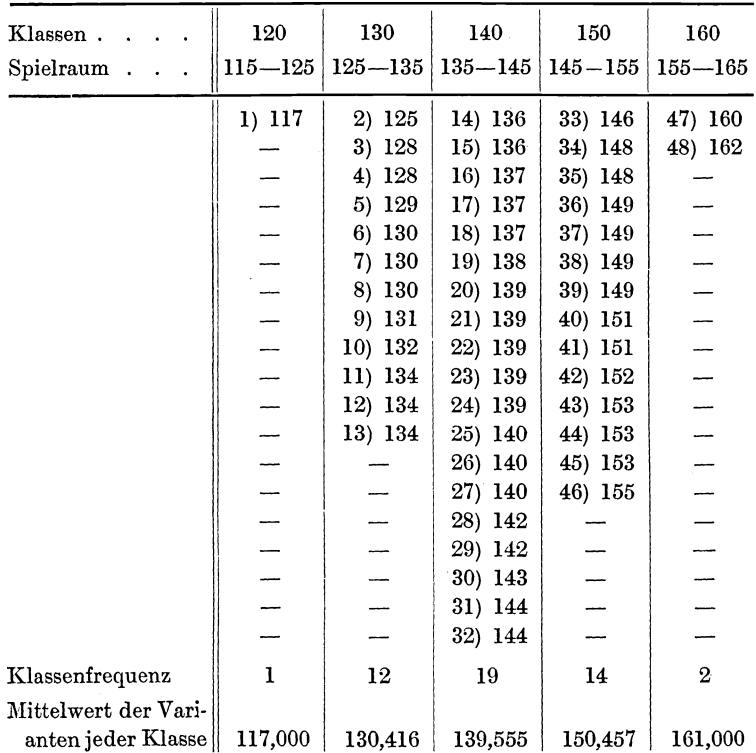

Bei einer Einordnung ergibt sich folgende Aufstellung :

Zur Vereinfachung nennt man die Variantenklassen mit dem Zentrum *Z* ihres Spielraumes. Es heißt also die 135-145-Klasse die 140-Klasse und die 145-155-Klasse die 150-Klasse usw.

Fur die weiteren Berechnungen wird auch mit *Z* gerechnet, obwohl dies nicht genau exakt ist.

### Berechnung des Mittelwertes.

In dem vorliegenden Beispiel ergibt die genaue Berechnung des Mittelwertes, indem man die einzelnen Varianten addiert und die so erhaltene Summe durch die Gesamtzahl der Varianten dividiert,  $M=140,854$ .

Das gleiche Resultat ergibt sich, wenn man den Mittelwert einer jeden Variantenklasse, der *V* heiBt, in die Formel

$$
M=\frac{\sum p\ V}{n}
$$

einsetzt. Hier ergibt sich:

 $M = \frac{\sum pV}{I} = \frac{\sum 117 \cdot 1 + 130,416 \cdot 12 + 139,555 \cdot 19 + 150,457 \cdot 14 + 161 \cdot 21}{I}$ *n 48*  $=\frac{6761}{48} = 140,854.$ 

Der genaue Mittelwert *M* ist somit  $M = 140,854$ .

Wird an Stelle von *V* jedoch *Z* gesetzt, also die Klassenmitte oder das Zentrum, so erhalt man :

$$
M = \frac{\Sigma pV}{n} = \frac{120 \cdot 1 + 130 \cdot 12 + 140 \cdot 19 + 150 \cdot 14 + 160 \cdot 2}{48}
$$
  
=  $\frac{6760}{48}$  = 140,833.

Hierdurch erhält *M* den Annäherungswert  $M = 140,833$ .

#### Der Fehler  $\delta$ .

Die Klassenmitte Z fällt nicht immer genau mit dem Mittelwert der Klasse, mit *V* zusammen. Man bezeichnet nun die Differenz zwischen *Z* und *V* als  $\pm \delta$ , als den Fehler in jeder einzelnen Klasse. Beispielsweise ist in dem Klassenspielraum  $135 - 145$  *Z* = 140 und *V* = 139,555. Die Differenz *Z* - *V* =  $\delta$ ist also für diese 140-Klasse  $140 - 139,555 = 0,455$  I.-E. Auf gleiche Weise HiBt sich der Fehler *0* jeder anderen Klasse berechnen.

Je symmetrischer eine Population variiert, desto mehr nahert sich  $\sum \delta$  dem Werte 0, und bei unsymmetrischen Variationsreihen ist er entweder eine positive oder eine negative Zahl.

Im vorliegenden Falle ist  $\Sigma \delta = -1.682$ .

Die Binomialreihe.

## Die Binomialreihe.

 $(a + b)^n$  heißt die Binomialformel, und aus ihrer Entwicklung ergibt sich die binomiale Reihe. Bei der Entwicklung der niederen Potenzen des Binoms  $(a + b)$  ergeben sich folgende Reihen:

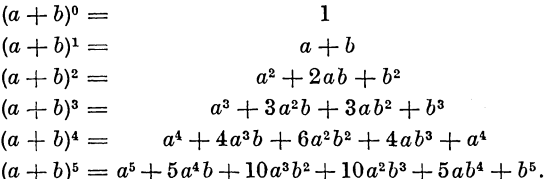

Eine derartige Zusammenstellung der Binomialreihen der ansteigenden Potenzen heißt ein Pascalsches Dreieck. Hierbei wird der Koeffizient 1 fortgelassen; wird er aber gesetzt, so ergibt sich folgendes:

$$
(a + b)^0 = 1
$$
  
\n
$$
(a + b)^1 = 1a + 1b
$$
  
\n
$$
(a + b)^2 = 1a^2 + 2ab + 1b^2
$$
  
\n
$$
(a + b)^3 = 1a^3 + 3a^2b + 3ab^2 + 1b
$$
  
\nusw.

Setzt man jedoch  $a = b$  und weiterhin  $a = 1$ , so wäre  $a = 1$  und  $b = 1$ . Ferner wäre dann  $1a^2 = 1 \cdot 1 \cdot 1 = 1$ ,  $2ab = 2 \cdot 1 \cdot 1 = 2$ ,  $5a^4b = 5 \cdot 1 \cdot 1 = 5$  usw. Das Pascalsche Dreieck hat also demnach folgende Aufstellung:

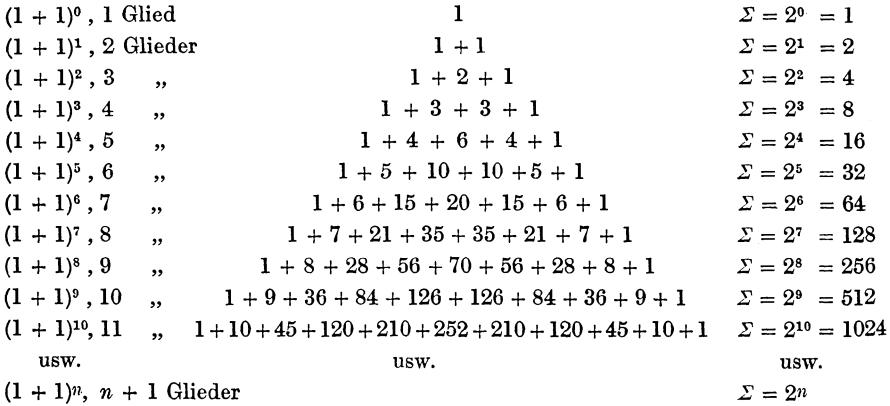

20

Eine vollig symmetrische Binomialreihe entsteht stets dann, wenn  $a = b$  ist. Hier sind die aufeinanderfolgenden Glieder der Reihe samtlich aquidistant und lassen sich mit den Klassen einer Variationsreihe vergleichen. Man kann beispielsweise das aus 11 Gliedern bestehende Binom  $(1 + 1)^{10}$  folgendermaßen als eine Reihe von Ganzvarianten darstelIen:

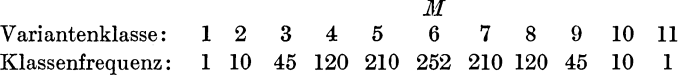

Hier ist der Mittelwert mit der Mediane zusammengefallen und liegt in der Klasse 6. Ferner sind die korrespondierenden Plusklassen und Minusklassen genau einander gleich, wodurch sieh die absolute Symmetrie ausdriickt. Die Summe aller Plusabweiehungen und Minusabweiehungen ist gleich O.

## **Die Zufallswirkungen.**

Seit Newton baut sich die Wahrscheinlichkeitsreehnung vor allen Dingen auf dem binomialen Lehrsatz auf. Hier ist die symmetrische Verteilung der Zahlen der Binomialreihe  $(a + b)$ <sup> $\infty$ </sup> ein Ausdruck dafiir, dal3 das Resultat ebensooft nach der positiven oder negativen Seite hin beeinflußt wird, wenn  $\infty$  (unendlich viele) Faktoren zufallig zusammentreffen. Zwischen diesen  $\infty$  Faktoren treten alle nur möglichen Kombinationen auf. Diese samtlich so entstandenen Faktoren ergaben in richtiger Reihenfolge gruppiert eine der entwickelten Binomialformel entsprechende Reihe, bei der der Exponent  $n = \infty$ wäre.

Johannsen fiihrt ein vortreffliches Beispiel zur Veranschauliehung dieser Tatsaehe an. Eine in die Luft geworfene Miinze fällt entweder auf die Kopfseite (die man  $= +1$  setzt) oder auf die Wappenseite (die man  $=-1$  setzt), eine weitere Moglichkeit ist ausgesehlossen. Bei einem einmaligen Werfen gibt es entweder  $+1$  oder  $-1$ . Auch bei einem weiteren Wurfe ist die Wahrscheinliehkeit genau ebensogrol3 wie das erste Mal.

FaBt man aber beide Wiirfe zusammen, so finden sich vier Moglichkeiten groBter Wahrseheinlichkeit des Eintreffens und zwar:

22 Die Zufallswirkungen.

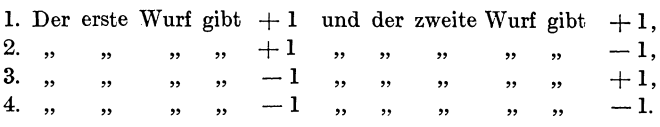

Die Zahlenwerte jedes Wurfes summiert ergeben :

1. Möglichkeit:  $+1+1=+2$ ,<br>2.  $+1-1=0$ . 2. ,  $+1-1=0$ ,<br>3. ,  $-1+1=0$ , 3. ,  $-1+1=0$ ,<br>4. ,  $-1-1= -1-1=-2.$ 

Es liiBt sich also folgende Aufstellung machen:

Zahlenklassen (= Summe der Zahlen):  $-2$ Frequenz (= wahrscheinliche Möglichkeiten):  $1\quad 2$  $\frac{0}{2}$  + 2  $1\quad\Sigma = 4.$ 

Diese Reihe entspricht völlig der entwickelten Binomialformel  $(1 + 1)^2$ . Es ist vollkommen dasselbe, ob nacheinander zwei Würfe oder ein Wurf mit gleichzeitig zwei Münzen gemacht wird. Stets ergibt sich das gleiche Resultat.

Bei drei Wiirfen oder bei einem Wurfe mit drei Miinzen ergibt sich folgende Tabelle:

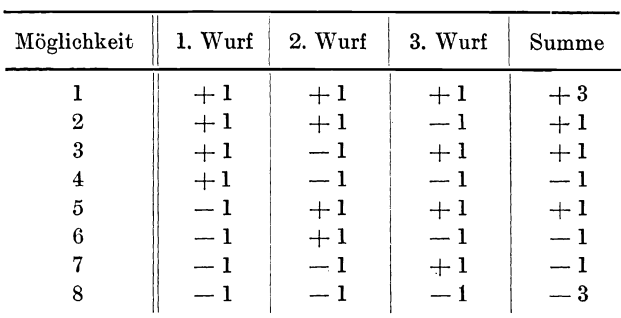

Hieraus ergibt sich:

 $Zahlenklasse: -3 -1 +1 +3$ <br>Frequenz: 1 3 3 1 Frequenz: 1 3 3 1 *.E=8.*

Diese so erhaltene Reihe entspricht vollkommen der entwickelten Binomialformel  $(1 + 1)^3$ . Auch hier ist es völlig gleichgiiltig, ob nacheinander drei Wiirfe mit einer Milnze oder ein Wurf mit gleichzeitig drei Milnzen gemacht wird, Es gibt stets das gleiche Resultat.

Bei vier Wiirfen erscheinen 16 wahrscheinliche Moglichkeiten, bei deren Gesamtbeträgen die Zahlen  $0, +2, -2, +4$  und  $-4$ berechnet werden wiirden, Es erscheint hier folgende Reihe:

| Zahlenklasse: | $-4$ | $-2$ | $0$ | $+2$ | $+4$ |               |
|---------------|------|------|-----|------|------|---------------|
| Frequency:    | 1    | 4    | 6   | 4    | 1    | $\Sigma = 16$ |

Diese Reihe entspricht vollkommen der entwickelten Binomialformel  $(1 + 1)^4$ .

Bei sieben Würfen ergibt sich schließlich, um noch ein weiteres Beispiel anzufiihren:

 $Zahlenklasse: -7 - 5 - 3 - 1 + 1 + 3 + 5 + 7$ <br>Frequenz: 1 7 21 35 35 21 7 1 7 1  $\Sigma = 128$ .

Hier erscheint wieder die entwickelte Binomialformel  $(1 + 1)^7$ .

Aus den angefiihrten Beispielen diirfte hervorgehen, daB die Frequenzreihen genau den entwickelten Binomialreihen des Binoms  $(1 + 1)^n$  entsprechen.

# Der Galtonsche Zufallsapparat.

DaB die binomiale Verteilung bei dem Zusammentreffen zahlreicher Zufallsfaktoren erscheint, konnte Galton mittels eines einfachen Apparates beweisen, der ihm zu Ehren der Galtonsche Zufallsapparat genannt wird. Dieser Apparat besteht aus einem schwach geneigten Kasten mit Glasdeckel, an dessen oberem Ende ein nach unten geoffneter Trichter angebracht ist. Unterhalb der Trichteröffnung stehen auf dem glatten Boden alternierend kleine eingeschlagene Stiftchen. Unten ist der Kasten in eine Reihe schmaler Aufnahmefächer eingeteilt, die nach oben hin geoffnet sind. Im Ganzen erinnert dieser Zufallsapparat an ein italienisches Tivolispiel (Abb. 1).

In den Trichter wird ein Haufen kleiner Schrotkörner gebracht, die durch die Trichteröffnung in die Aufnahmefächer hinabrollen. Das Prinzip ist nun das, daB jedes einzelne Schrotkorn einer Anzahl kleiner, voneinander unabhangiger Zufalligkeiten beim Herabrollen ausgesetzt ist. Nur sehr selten begiinstigen diese Zufalligkeiten, daB ein Schrotkorn immer nach derselben AuBenseite fallt und dadurch in ein extrem seitlich liegendes Fach gerat, wo es dann die Variante einer extremen Varian tenklasse darstellt. Daher geraten die meisten

Schrotkörner in die Mittelfächer, die in der Achsenverlängerung des Trichters liegen.

Der obere UmriB der nebeneinander stehenden Schrotsaulen bildet zum Schluß eine eingipfelige Variationskurve. Die Fre-

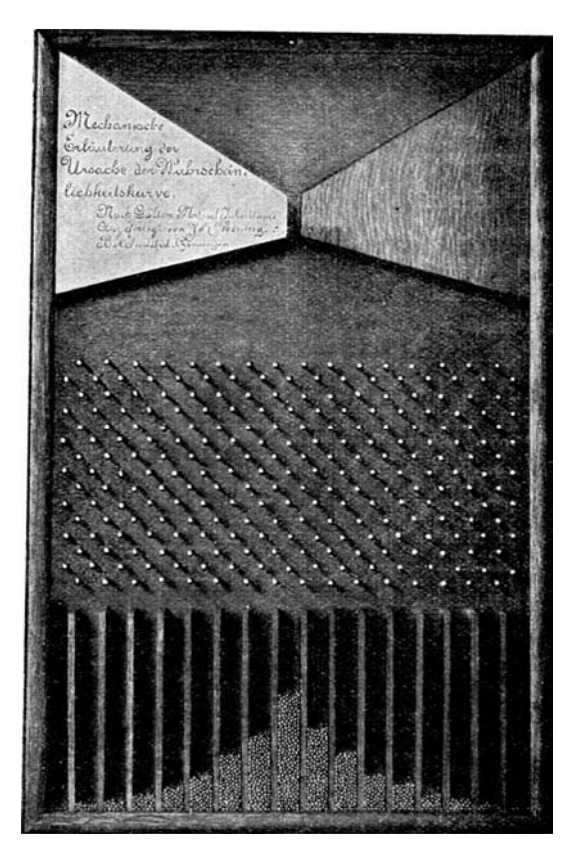

Abb. 1.

quenzverteilung der Schrotkiigelchen ahnelt stark einer binomialen Variantenverteilung.

Wenn bei dem Herunterrollen eine Schrotkugel auf einen Stift stößt, so entscheidet der Zufall, da wir ja die eigentliche Ursache nicht kennen, ob sie rechts oder links von dem Stift herunterrollen solI, oder ob sie nach der Plusrichtung oder Asymmetr. binom. Verteilung. — Summationsreihen ungleichgl. Binome. 25

Minusrichtung fällt. Für beide Fälle ist die Wahrscheinlichkeit gleich groß. Beim Weiterrollen stößt die Kugel in kurzer Zeit auf einen neuen Stift, wo wieder der Zufall die Plusrichtung oder Minusrichtung des Weiterrollens entscheidet. Es wiederholt sich hier genau das gleiche, wie bei dem Werfen der Münze.

### Asymmetrische binominale Verteilung.

Bei empirischen Variationsreihen ist die Symmetrie meist mehr oder weniger stark gestört. Dies ist darauf zurückzuführen, daß bei völlig symmetrischen Reihen die positiv und die negativ wirkenden Faktoren sich zwar die Wage halten, bei unsymmetrischen Reihen hingegen nicht. Dies ist viel häufiger der Fall, als daß sie sich im Gleichgewicht befänden. Die eigentlichen Ursachen sind bislang noch verborgen, spielen doch bei jedem biologischen Geschehen unzählige Faktoren mit, die noch keineswegs alle bekannt sind.

# Summationsreihen ungleichgliedriger Binome.

Wird in dem Binom  $(a + b)$  a und b verschieden groß angenommen, beispielsweise  $a = 2$  und  $b = 1$ , so ergeben sich folgende Aufstellungen:

$$
(a + b)2 = a2 + 2ab + b2
$$
  
\n
$$
(2 + 1)2 = 22 + 2 \cdot 2 \cdot 1 + 12
$$
  
\n
$$
= 4 + 4 + 1 \qquad \qquad \Sigma = 9.
$$
  
\n
$$
(a + b)3 = a3 + 3a2b + 3ab2 + b3
$$
  
\n
$$
(2 + 1)3 = 23 + 3 \cdot 22 \cdot 1 + 3 \cdot 2 \cdot 12 + 13
$$
  
\n
$$
= 8 + 12 + 6 + 1 \qquad \qquad \Sigma = 27.
$$
  
\n
$$
(a + b)4 = a4 + 4a3b + 6a2b2 + 4ab3 + b4
$$
  
\n
$$
(2 + 1)4 = 16 + 32 + 24 + 8 + 1 \qquad \qquad \Sigma = 81.
$$
  
\n
$$
(a + b)5 = a5 + 5a4b + 10a3b2 + 10a2b3 + 5ab4 + b5
$$
  
\n
$$
(2 + 1)5 = 32 + 80 + 80 + 40 + 10 + 1 \qquad \qquad \Sigma = 243.
$$

Diese Binomialreihen zeigen eine starke Asymmetrie, doch nimmt, wie Kapteyn zuerst bemerkte, die Asymmetrie mit steigender Potenz ab. Johannsen hat  $(a + b)^{10}$  für  $a = 2$ und  $b=1$  ausgerechnet, wobei in der Summationsreihe  $n+1$ = 41 Glieder entstanden. Die Summe der Werte aller Glieder wurde auf 1000 reduziert, um zu große Zahlen zu vermeiden. 26 Vergleichbarmachung empirischer Variationsreihen.

Hierdurch wurden die vier ersten und siebzehn letzten Glieder so klein, daß man sie vernachlässigen kann. Die 20 bleibenden Glieder oder Klassen zeigten dann folgende Werte oder Frequenzen:

Klassen: 5 6 7 8 9 10 11 12 13 14 15 16 17 18 Frequenz: 1 2 6 13 27 48 75 102 123 133 128 III 87 61 Klassen; 19 20 21 22 23 24<br>Frequenz: 39 23 12 6 2 1 Frequenz: 39

Die Reihe zeigt ohne weiteres, daß bei dieser hohen Potenz die Asymmetrie recht gering geworden ist. Aber der Biologe mu13 stets mit iiu13erst hohen Potenzen rechnen, denn die Faktoren, die das Geschehen in der Natur beeinflussen, sind so vielartig und zahlreich, wie man kaum vermuten möchte.

## Vergleichbarmachung empirischer Varlationsreihen.

Erst durch den Vergleich erhalten empirische Variationsreihen ihren W ert. Um den Vergleich iiberhaupt vergleichbarer Variationsreihen zu ermoglichen, wird die Gesamtsumme jeder Population, die verglichen werden soll, auf 100,1000 oder 10000 vergrößert oder reduziert. Die Klassenfrequenzen werden dann in  $\frac{0}{0}$ ,  $\frac{0}{00}$  oder  $\frac{0}{000}$  angegeben.

Es sei hier folgendes fiktive Beispiel angefiihrt: 24: Pferde und 36 Ziegen werden je unter gleichen Bedingungen mit Diphtherietoxin behandelt. Nach 80 Tagen enthält das Serum folgende I.-E.:

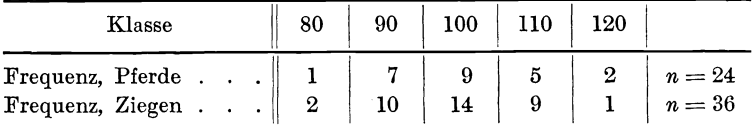

Die Zahl der Varianten für beide Populationen werden auf 100 erhoht, und die Frequenz aller Klassen in beiden Variationen werden in % ausgedrückt. Es wird zunächst der Quotient  $\frac{100}{n}$  berechnet und dann mit  $p$  multipliziert, woraus die Klassenfrequenzen in % resultieren. Die so erhaltenen Frequenzreihen sind ohne weiteres miteinander vergleichbar. Die Prozentzahlen der Frequenzen, auf zwei Dezimalstellen abgerundet, folgen hier:

Die graphische Methode.  $-$  Die Galtonsche Ogive. 27

| Klasse            | 80   | 90    | 100   | 110   | 120  |
|-------------------|------|-------|-------|-------|------|
| Frequenz, Pferde  | 4.17 | 29.19 | 37,53 | 20.85 | 8.34 |
| Frequenz, Ziegen. | 5.56 | 27,80 | 38,92 | 25.02 | 2,71 |

Diese beiden Reihen können jetzt miteinander verglichen werden. Es sei dem Leser iiberlassen, die verschiedenen Werte fiir *M , Q* usw. fiir diese beiden Reihen zu berechnen.

# Graphische Methode.

Anschaulicher und bedeutend iibersichtlicher als die blol3en Variationsreihen ist die graphische Methode. Wahrend bei der rein zahlenmäßigen Darstellung der Variationsreihen zahlreiche Glieder im Gedaehtnis behalten werden miissen, orientiert bei der graphischen Darstellung ein einziger Blick auf den Verlauf der Variationslinie über die Art der Variation.

Zur graphischen Darstellung benutzt man Millimeterpapier, auf dem zunachst eine horizontale Grundlinie, die Abszissenachse, gezogen wird, die stets  $X - X$  heißt. Links errichtet man auf ihr eine Senkrechte, die Ordinatenachse, die stets  $Y - Y$  genannt wird. Diese beiden Achsen kehren in allen graphischen Darstellungen wieder.

Nur bei sehr kleinen Populationen ist es angängig, eine Variationskurve auf Grund der Aufzählungsreihe derart zu konstruieren, daß jede Einzelvariante zur Geltung kommt. Es müßte dann das Mal3 jeder Einzelvariante durch eine besondere Ordinate auf der Abszissenachse angegeben werden. Meist aber handelt es sich um größere Populationen, und so wäre dieser Weg zu miihevoll und langwierig. Hier muB das Material wieder klassifiziert werden.

### Die Galtonsche Ogive.

Es sei wieder auf das oben angeführte Beispiel der opsonischen Wirkung zuriickgegriffen, wo es sich um eine Reihe von Ganzvarianten handelt. Es sei noch einmal die Variationsreihe aufgeführt:

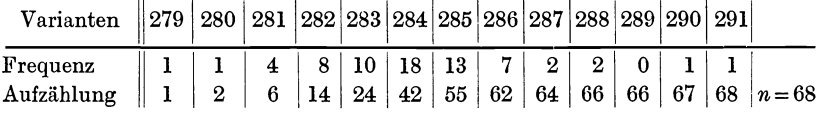

Auf der Abszissenachse werden jetzt gleich große Strecken abgeteilt, deren jede einer bestimmten Anzahl Varianten ent-In dem vorliegenden Falle mögen auf ie 2 mm Abspricht. szissenachse eine Variante kommen. Auf dieser Abszissenachse werden die Entfernungen eingetragen, die den Zahlen der Aufzählungsreihe entsprechen, also 1, 2, 6, 14, 24 usw. Die erste Zahl 1 liegt in einem Abstand von 2 mm von 0, die Zahl 2 in einem Abstand von 4 mm, die Zahl 6 in einem solchen von 12 mm, usw.

Auf der Ordinatenachse werden in beliebig großen, jedoch untereinander gleichen, äquidistanten Abständen die Grenzen

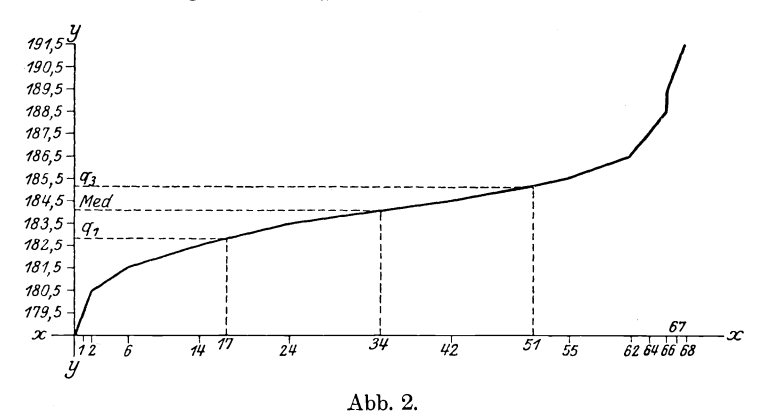

279,5 darf als die obere der Variantenklasse eingetragen. Grenze der Ganzvariantenklasse 279 und als die untere Grenze der Ganzvariantenklasse 280 angesehen werden. Bei dem 0-Punkte, der Kreuzung der beiden Achsen, würde die unterste Grenze der Variantenklasse liegen.

Eine Variante geht bis zur Grenze 279,5. Es werden also auf der Linie, die dieser Grenze entspricht, und die der Abszisse parallel läuft, der Abstand eingetragen, der der vorher auf der Abszissenachse markierten Entfernung entspricht, also die Entfernung  $1 = 2$  mm. Eine Variante geht bis zur Grenze 280,5. Es werden also auf der Linie, die dieser Grenze entspricht und die der Abszisse parallel geht, der vorher gefundene Abstand  $2 = 4$  mm eingetragen. Vier Varianten gehen bis 281,5. Auf der Linie, die dieser Grenze entspricht, wird also die Entfernung

28

 $6 = 12$  mm eingetragen. So fährt man fort und erhält hierdurch eine Anzahl Punkte, die man durch gerade Linien verbindet.

Es entsteht hierdurch eine Ogivenkurve, wie nebenstehend (Abb. 2).

## Das Wesen der Ogivenkurve.

Die Ogivenkurve zeigt die Richtigkeit des Quételetschen Gesetzes von der "Annäherung der Varianten an die bino-<br>miale Verteilung". Der Kurvenverlauf ist leicht zu ver-Der Kurvenverlauf ist leicht zu verstehen. Die Abweichungen der Varianten sind dort am geringsten, wo auch die Steigung am geringsten ist. W0 keine Steigung vorhanden wäre, wäre auch keine Abweichung zu finden. In ihrem mittleren Verlauf ist die vorliegende Ogive ziemlich stark abgeflacht, was beweist, daB die meisten Varianten nur wenig von der Durchschnittsstrecke und voneinander abweichen. Am Anfang jedoch und am Ende wird die Ogivenkurve steiler. Diese Steilheit und die Kiirze der Strecken driicken aus, daB nur wenige Varianten groBe Abweichung vom Durchschnitt besitzen und zwar in positiver oder negativer Richtung. Diese Eigenart entspricht völlig dem Quételetschen Gesetz von der binomialen Verteilung der Varianten.

Es muf noch einmal betont werden, daB die Kurve die Klassenfrequenzen angibt.

Es ist ferner nicht schwierig, die Lage der Viertelgrenzen und der Mediane  $q_1$ ,  $q_3$  und Med zu bestimmen und auf der Kurve einzutragen. Wie schon oben berechnet, liegt die erste Viertelgrenze zwischen dem 17. und 18. Fall, also zwischen der 17. und 18. Einheit (je 2 mm). Um also  $q_1$  zu bestimmen, braucht man nur auf diesem Punkte, der ja der Zahl  $\frac{n}{4} = \frac{68}{4} = 17$ entspricht  $(= 34 \text{ mm})$ , eine Ordinate zu errichten. Der Schnittpunkt dieser Ordinate mit der Ogive stellt  $q_1$  dar.

Der Wert von  $q_1$  wird dadurch ermittelt, daß man von ihm aus eine Senkrechte auf die Ordinatenachse zieht, auf der sich die Klassenskala findet. Hier sieht man dann, daß sich  $q_1$  bei dem Punkte findet, der 282,8 Bakterien entspricht.

In gleicher Weise bestimmt man die Mediane *111ed,* die bei 284,05 zu liegen kommt, und *q3,* die bei 285,19 zu finden ist,

Die Treppenkurve.

### Die Treppenkurve.

Bei Ganzvarianten gibt die Ogivenkurve immerhin noch kein exaktes Bild der Variabilität. Hierzu eignet sich besser die Treppenkurve oder Treppenlinie, deren Darstellung folgendermaßen geschieht:

Man geht beispielsweise von der Klasse aus, welche die höchste Frequenz aufweist; in dem vorliegenden Falle ist dies die Klasse 284, in der sich 19 Varianten befinden. Der erste Fall von diesen 19 ist der 25. der Aufzählungsreihe, der letzte der 42. Man sucht also auf der Abszissenachse den Punkt, der der Grenze zwischen dem 24. und 25. und zwischen dem 42.

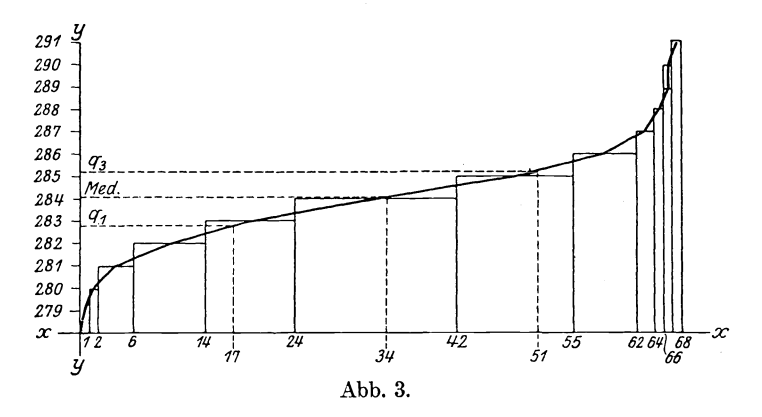

und 43. Fall entspricht. (Auch hier habe jeder Fall 2 mm.) In jedem dieser Punkte wird eine Ordinate errichtet, deren Höhe der Bakterienanzahl von 284 entspricht. (Die Klassenwerte müssen genau wie oben auf der Ordinatenachse abgesetzt Die Endpunkte beider Ordinaten werden jetzt mitwerden.) einander durch eine horizontale Linie verbunden. Man kann sich leicht vorstellen, daß alle Endpunkte der Ordinaten jedes einzelnen Falles auf diese Linie fallen würden, falls für jede Einzelvariante der Klasse 284 eine Ordinate errichtet wäre  $(Abb.3).$ 

Es ergibt sich hierdurch ein Rechteck, dessen Basis der Frequenz und dessen Höhe der Bakterienzahl entspricht. In gleicher Weise errichtet man für jede Variantenklasse ein Rechteck und erhält eine Reihe von treppenförmig übereinander an-

30
geordneten horizontalen Linien, deren Stufenhöhen den Variantenklassen entspreehen und daher aquidistant sind. Die verschiedene Breite der Stufen jedoch entsprieht der versehieden groBen Frequenz in den einzelnen Klassen.

Aus dieser Treppenkurve laBt sich leieht die Ogivenkurve bestimmen und herstellen, indem man jede einzelne 'I'reppenstufe halbiert und die so gefundenen Punkte dureh gerade Linien verbindet. Eine solehe Treppenkurve zusammen mit der dazugehörigen Ogive und den Viertelgrenzen und der Mediane ist eine sehr gute graphisehe Methode, die Variabilitat zu demonstrieren.

### Frequenzkurven.

Bei der Ogivenkurve handelt es sich um eine asymmetrische Kurve. Für das Auge des Menschen ist es jedoch leichter, Abweiehungen einer symmetrischen als einer asymmetrischen Linie zu unterseheiden. Da nun die Variationsreihen meist eine mehr oder weniger starke Ahnliehkeit mit der Binomialkurve  $(a + b)^n$  zeigen (s. u.), hat man diese als Typus gewählt. Die Abweiehungen von der symmetrischen Binomialkurve werden am deutliehsten dureh Frequenzkurven gezeigt. Diese Frequenzkurven lassen sich unter Benutzung der Klassenfrequenzen einer Variationsreihe aufstellen, eine Methode, die allgemein gebriiuehlich ist

### Die Galtonkurve.

Fur die Darstellung von Ganzvarianten eignet sieh die sogenannte Ordinatenmethode, die zur Bildung eines kurvenformigen Frequenzpolygons oder der Galtonkurve fiihrt. Allerdings ist der Ausdruck Kurve nicht ganz exakt, da es sich urn eine gebrochene Linie handelt, die erst naeh Abrundung der Eeken die Form einer krummen Linie, einer Kurve, erhalt,

Bei Ganzvarianten wird die Zahl der Merkmale in ganzen Zahlen ausgedrückt. Es findet sich also kein Klassenspielraum, vielmehr diirfte jede Klasse einem Punkte der Abszissenachse entsprechen, wenn solche in äquidistanten Abständen auf ihr abgetragen sind. Um nun das Variationspolygon zu erhalten, wird auf der Abszissenachse auf jedem dieser Punkte eine Ordinate erriehtet, deren Hohe der betreffenden Klassenfrequenz

entspricht. Die oberen Endpunkte der Ordinaten werden sodann durch gerade Linien miteinander verbunden. Es steht frei, die Ecken abzurunden und so das Variationspolygon in eine Variationskurve zu verwandeln.

Konstruiert man in der hier beschriebenen Weise, ein Variationspolygon des oben angefiihrten Beispiels der osponischen Wirkung, so ergibt sich folgendes Bild (Abb. 4):

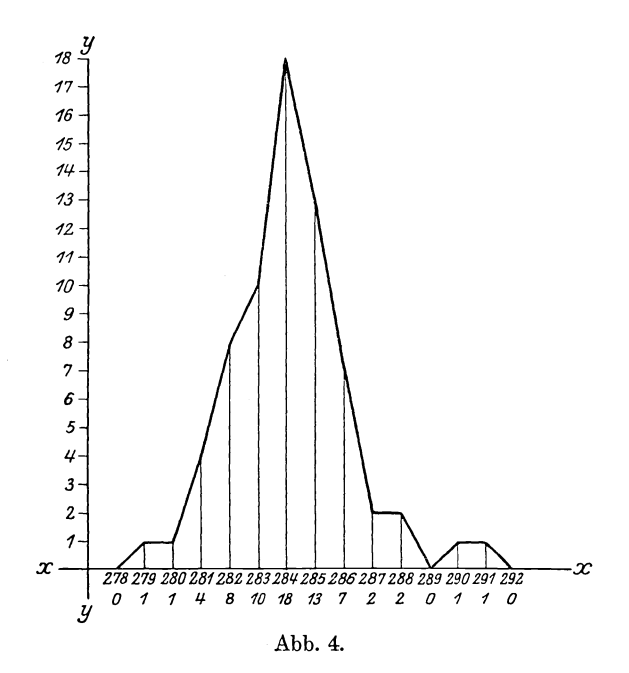

# **Das Treppenpolygon.**

Wie sich aus der Ogive noch eine der Ogive entsprechende Treppenkurve darstellen ließ, so ist es auch bei dem Frequenzpolygon der Fall. Um ein solches Treppenpolygon herzustellen, tragt man auf karriertem Papier die 68 Varianten des obigen Beispieles derartig ein, daB jede einzelne Variante ein Viereck für sich erhält. Mit anderen Worten: Die Aufzählungsreihe wird in umgekehrter Reihenfolge wiederholt. Man zahlt also von unten nach oben, statt von oben nach unten.

Auf der Abszissenachse werden die Variantenklassen äquidistant eingetragen, und in jeder Klasse werden so viele Kästchen markiert, wie die Klassenfrequenz angibt. Es entsteht dabei folgende Kurve (Abb. 5).

Der Umriß des Areals heißt Treppenpolygon. Das Areal jeder Einzelklasse heißt Klassenrechteck und zeigt durch seinen Flächeninhalt die Klassenfrequenz an. Es würde auch vollkommen genügen, nur diese Klassenrechtecke anzugeben.

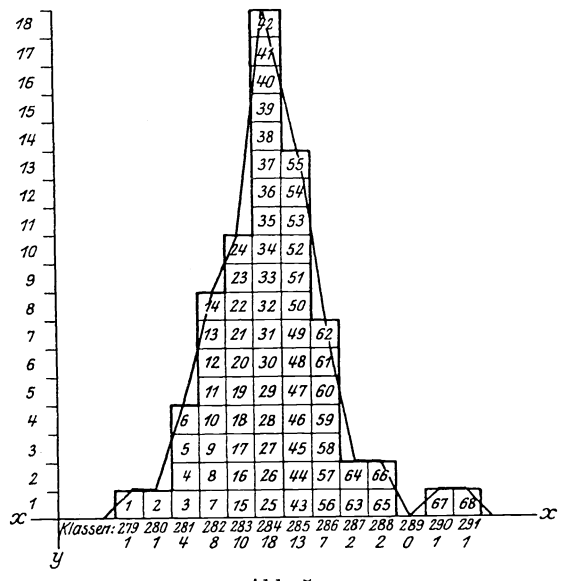

Abb. 5.

Ein Treppenpolygon kann nun sehr leicht, wie der Augenschein zeigt, in ein einfaches Variationspolygon umgewandelt werden, indem man je die Mitten der Breiten der Klassenrechtecke miteinander verbindet. Ebensoleicht läßt sich ein Variationspolygon ohne weiteres in ein Treppenpolygon überführen, indem das Verfahren einfach umgedreht wird.

Bei Klassenvarianten bevorzugt man die Rechteckmethode oder das Treppenpolygon, bei Ganzvarianten jedoch die Ordinatenmethode oder das Frequenzpolygon.

Collier, Variationsstatistik.

34 Der Verlauf der Variationspolygone. - Die Gipfelordinate.

## Der Verlauf der Variationspolygone.

Die durch Messungen gewonnenen Variationskurven sind oft sehr verschieden gebildet. Mitunter sind sie stark hochgipfelig, mitunter auBerordentlich tiefgipfelig. Sehr selten nur tritt der Fall ein, daB sie vollkommen symmetrisch verlaufen, vielmehr sind sie stets mehr oder weniger schief. Diese Schiefheit hat zur Berechnung einer weiter unten zu erörternden Schiefheitsziffer gefiihrt. Die Asymmetrie kann so stark sein, daB die Kurve von ihrem Gipfel aus steil und gerade abfällt (Einseitige Kurven).

Meist beschrankt sich die Kurve auf einen einzelnen Gipfel, doch kann sie auch mitunter mehrere gut charakterisierte Gipfel aufweisen. Man spricht dann von mehrgipfeligen Kurven.

Man ist bestrebt, die verschiedenen Polygone mit einer Idealkurve, der theoretischen Binomialkurve, zu vergleichen,

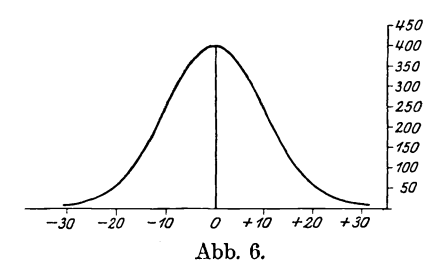

was naturgemäß nur bei einer annahernd symmetrisch gebildeten Kurve möglieh ist, wahrend stark asymmetrische, einseitige oder gar mehrgipfelige Kurven nicht verglichen werden können.

Die theoretische Binomialkurve ist eine ununter-

brochene krumme Linie, die das Bild der idealen Variationskurve oder Normalkurve darsteIlt, und die als das symmetrische Variationspolygon  $(1+1)^\infty$  aufgefaßt werden kann. Johannsen stellt diese Kurve foIgendermaBen dar (Abb. 6).

# **Die** Gipfelordinate.

Die eben erwähnte und dargestellte Kurve besitzt einige wichtige Eigenschaften, die stärker betont werden müssen. Sie ist völlig symmetrisch, und man kann auf der Abszissenachse eine Mittelordinate oder Symmetrieordinate errichten. Diese Symmetrieordinate stellt einerseits den Mittelwert aller Einzelvarianten dar, andrerseits ist sie aber zu gleicher Zeit auch die Mediane der Gesamtpopulation.

Sie *ist* die Ordinate derjenigen Klasse, die eine groBte Frequenz aufzuweisen hat, in der Gesamtheit aller Ordinaten ist sie also die langste, Ihr oberer Endpunkt zeigt den Gipfel der Normalkurve an, und aus diesem Grunde nennt man sie auch die Gipfelordinate. Manche Autoren nennen sie *mit*unter die Schwerpunktsordinate der Normalkurve.

## Die Mode *Mo.*

*Die* Gipfelordinate halbiert die Abszissenachse, und dieser Punkt wird Fußpunkt der Gipfelordinate oder Mode Mo genannt. Bei der Normalkurve fallen Mittelwert  $M$  und Mode *Mo* zusammen. Dieser Punkt wird auch als O-Punkt bezeichnet, denn es gruppieren sich die Variantenklassen symmetrisch um ihn herum, indem links die Minusvarianten und rechts die Plusvarianten der negativ bzw. positiv abweichenden Klassen zu finden sind.

Es ist eine empiris che und eine theoretische Mode zu unterscheiden. Die empirische Mode stellt in einer Population von Ganzvarianten die Klasse dar, die die größte Frequenz aufweist, in einer Population von Klassenvarianten aber den Mittelpunkt *Z* jenes Klassenspielraumes, der die größte Frequenz zeigt. Bei Klassenvarianten ist die Mode etwas völlig Willkiirliches, sind doch die Klassengrenzen stets frei gewahlt,

Die theoretische oder ideale Mode ist der FuBpunkt des Gipfels der theoretischen Variationskurve, die dem empirischen Variationspolygon am genausten angepaBt ist. Sie ist also der FuBpunkt des Gipfels einer vollkommen ausgeglichenen Kurve.

# Die Methode der kleinsten Quadrate.

Die Summe aller Abweichungen vom Mittelwert ist  $= 0$ . Dies ist bei der rein symmetrischen Binomialkurve leicht verstandlieh, da sich die symmetrisch angeordneten Plus- und Minusvarianten gegenseitig aufheben. Wiirde man aber die einzelnen Plus- und Minusabweichungen ins Quadrat erheben und diese Quadrate addieren, so wiirde sich stets eine positive Zahl ergeben, da ja die Quadrate positiver wie negativer Größen positive Vorzeichen besitzen.

Es ist nun eine wichtige Eigenschaft des Mittelwertes *M ,* daB die Summe der Quadrate aller Plus- und Minusabweichungen vom Mittelwert stets kleiner ist als die Summe der Quadrate aller Plus- und Minusabweichungen von einem andern Punkte als dem Mittelwert. Das Gesetz lautet kurz gefaBt: Die Quadratsumme aller Abweichungen vom Mittelwert ist die kleinste.

Um dies zu beweisen, sei zunächst für die symmetrische Binomialreihe  $(1 + 1)^6$  die Summe der Quadrate der Abweichungen vom Mittelwerte gegeben.

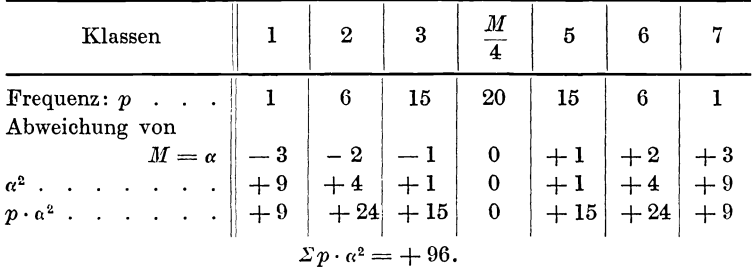

Es sei hier nochmals ausdriicklich hervorgehoben, daB *a* stets die Abweichung vom Mittelwert *M* bedeutet, *a* hingegen bezeichnet die Abweichung von irgend einem frei gewahlten Ausgangspunkte *A.*

Zum Vergleich seien jetzt die Quadratsummen aller Abweichungen von einem anderen freigewahlten Ausgangspunkte angegeben. Als Ausgangspunkt sei zunächst die Klasse 3 gewählt:

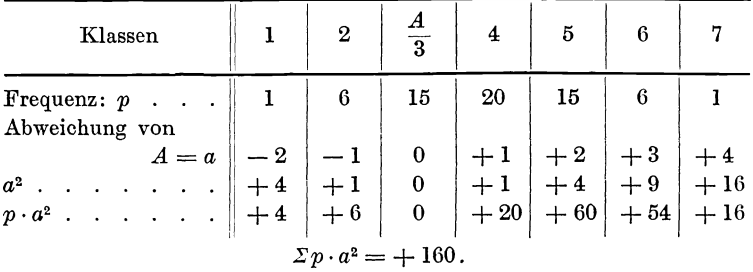

Wird der Ausgangspunkt also kleiner als der Mittelpunkt, so steigt die Quadratsumme aller Abweichungen. Genau das gleiche Bild erscheint, wenn man einen Ausgangspunkt wahlt,

Die Standardabweichung  $\sigma$ . - Die Formel der Standardabweichung. 37

der größer ist als *M*. Auch in diesem Falle steigt die Quadratsumme aller Abweichungen.

Man spricht allgemein von einer Methode der kleinsten Quadrate. Das Gesetz, daß die Quadrate der Abweichungen dann am geringsten sind, wenn diese vom Mittelwerte aus berechnet werden, ist für die Berechnung der Standardabweichung von größter Wichtigkeit, ist diese doch das beste Maß der Variabilität einer Population.

# Die Standardabweichung σ.

Die Normalkurve, die dem aufgelösten Binom  $(1 + 1)^\infty$  entspricht, zerfallt in drei Strecken. Betrachtet man namlich die Art der Begrenzung des durch die Kurve eingefaßten Areals, so erkennt man, daB die mittlere Strecke dem Areal zu konkav ist, die beiden seitlich liegenden Strecken hingegen konvex. Auf beiden Seiten besteht ein mathematisch genau bestimmbarer Punkt, an dem die konkave Strecke jederseits in die konvexe übergeht. Denkt man sich diese Wendepunkte der Kurve auf die Abszissenachse projiziert, so erhalt man die Streuung, Hauptabweichung oder Standardabweichung o.

Diese beiden die Standardabweichung bezeichnen den Punkte bilden zusammen mit dem Gipfelpunkt die drei wichtigsten Punkte der Normalkurve und lassen sich bei jeder anderen Kurve wiederfinden, die nur annähernd eine binomiale Verteilung aufzuweisen hat.

Die Standardabweichung ist von der größten Bedeutung, dies kommt z. B. schon dadurch zum Ausdruck, daB man die zur konkaven Kurve gehörigen Varianten mit Duncker als typische Plus- und Minusvarianten bezeichnet, die der konvexen Kurve angehörigen Varianten aber als atypische.

## **Die Formel der Standardabweichung.**

Die Formel für die Standardabweichung ist:

$$
\sigma = \pm \sqrt{\frac{\Sigma p \cdot a^2}{n}}.
$$

Der Wert der Standardabweichung ist also entstanden, indem die Abweichungen  $\alpha$  sämtlicher Klassen vom Mittelwerte M berechnet, ins Quadrat erhoben und mit der Frequenz *p,* der Anzahl der in der betreffenden Klasse vorkommenden Varianten, multipliziert werden. Diese einzelnen fiir jede Klasse berechneten *p ' a2* werden nun addiert, die Summe durch *n* (Anzahl der gesamten Varianten) dividiert, und aus dem so erhaltenen Quotienten wird dann endlich die Wurzel gezogen. Diese erhält sowohl das positive als auch das negative Vorzeichen, was leicht erklart werden kann, stellt doch die Standardabweichung sowohl eine Plus- als auch eine Minusabweichung dar.

 $\sum p \cdot \alpha^2$  ist die Quadratsumme aller Abweichungen vom Mittelwerte *M.* Wird diese durch *n,* die Gesamtzahl aller Varianten, dividiert, so erhalt man einen Durchschnittswert. Dieser Dureh-  $\frac{p \cdot a^2}{n}$  ist das Durchschnittsquadrat der Abweichungen vom Mittelwert, das mittlere Quadrat. Die Standardabweichung ist somit die Quadratwurzel aus dem Durchschnittsquadrat der Abweichungen vom Mittelwert.

Es muß aber noch folgendes betont werden:  $\sum p \cdot \alpha$ , also die Summe sämtlicher Abweichungen vom Mittelwert, ist ja  $= 0$ . Es wäre also auch  $\Sigma p \cdot \alpha^2$  und  $\frac{\Sigma p \cdot \alpha^2}{n} = 0$ . Es ist also notwendig, die positiven oder negativen Vorzeichen der Variantenklasse zu vernachlässigen.

#### Der Wert der Standardabweichung.

Die Standardabweichung ist ein besseres MaB der Variabilitat. als das Quartil, haben bei ihr doch auch die extremsten Varianten einen EinfluB, wahrend beim Quartil die Halfte aller Varianten iiberhaupt keinen EinfluB besitzen, wenigstens nicht dem Maße, sondern nur der Zahl nach. Beim Quartil haben die außerhalb von  $q_1$  und  $q_3$  liegenden Varianten keinen EinfluB auf dieses. Bei der Standardabweichung hingegen gewinnen die extremen Varianten gleichsam an Wichtigkeit, da ja die Quadrate ihrer Abweichungen relativ größer werden, je größer die Abweichungen selbst sind.

# Berechnung der Standardabweichung binomialer Reihen.

Am einfachsten ist die Berechnung der Standardabweichung für Variationsreihen, die aus der Entwicklung des Binoms  $(1 + 1)^n$ hervorgehen.

Als erstes Beispiel sei die Berechnung von  $\sigma$  für die entwickelte Binomialreihe  $(1 + 1)^4$  gegeben. Hier ist die Gesamtzahl der Varianten  $n = 16$ . Die Mittelklasse 3 stellt den Mittelwert  $M$  dar.

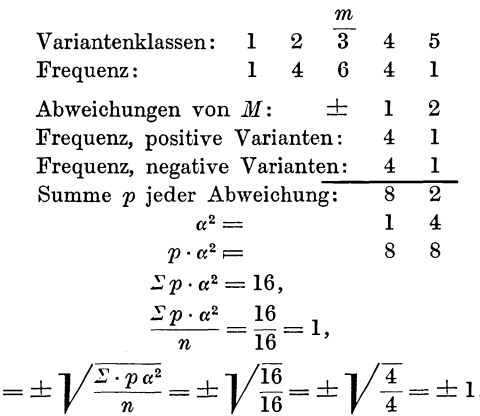

In vollkommen analoger Weise läßt sich  $\sigma$  für die entwickelte Binomialreihe  $(1 + 1)^6$  berechnen. Hier ist  $n = 64$ , und die Mittelklasse 4 stellt den Mittelwert M dar.

 $\sigma$ 

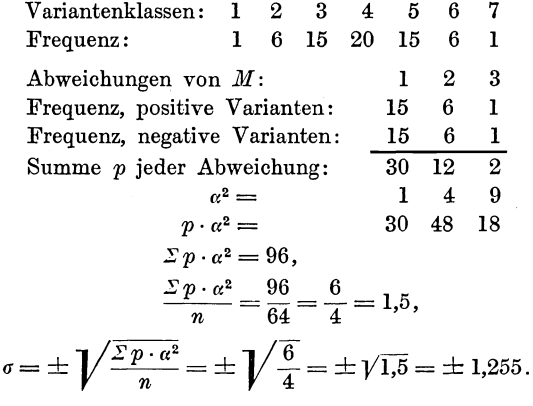

39

40 Berecbnung von *a* bei empiriscben Variationsreiben.

Auf analoge Weise lassen sich die Standardabweichungen anderer dem entwickelten Binom  $(1 + 1)^n$  entsprechenden Reihen berechnen. Hier ergibt sich folgende Zusammenstellung:

First, we have:

\n
$$
T^{\text{dir}} \ (1+1)^{2} \text{ is } \sigma = \pm \sqrt{\frac{2}{4}},
$$
\n
$$
\sigma = \pm \sqrt{\frac{4}{4}},
$$
\n
$$
\sigma = \pm \sqrt{\frac{6}{4}},
$$
\n
$$
\sigma = \pm \sqrt{\frac{6}{4}},
$$
\n
$$
\sigma = \pm \sqrt{\frac{8}{4}},
$$
\n
$$
\vdots
$$
\n
$$
\sigma = \pm \sqrt{\frac{20}{4}},
$$
\n
$$
\vdots
$$
\n
$$
\sigma = \pm \sqrt{\frac{20}{4}},
$$
\n
$$
\vdots
$$
\n
$$
\sigma = \pm \sqrt{\frac{n}{4}},
$$
\n
$$
\tau = \pm \sqrt{\frac{n}{4}},
$$
\n
$$
\tau = \pm \sqrt{\frac{n}{4}},
$$
\n
$$
\tau = \pm \sqrt{\frac{n}{4}},
$$

wobei *n* diesmal den Exponenten des Binoms bezeichnet.

# Berechnung von  $\sigma$  bei empirischen Variationsreihen.

Für  $\sigma$  war oben die Formel angegeben  $\sigma = \pm \sqrt{\frac{\Sigma p \cdot a^2}{n}}$ . Hier sei nun bemerkt, daB diese Formel Anwendung findet, wenn es sich um große Variationsreihen handelt. Ist aber  $\sigma$  für kleine Reihen zu suchen, so empfiehlt es sich stets, die genauere Formel anzuwenden, die ein genaueres Resultat ergibt. Diese Formel lautet:

$$
\sigma = \pm \sqrt{\frac{\Sigma p \cdot a^2}{n-1}}.
$$

Es sei nun fiir die Reihe der opsonierten Bakterien, eine Reihe von Ganzvarianten, nach der vorliegenden Formel die Standardabweichung berechnet.

Der Mittelwert  $M$  ist bereits oben berechnet worden,  $M = 284.1$ . Es müssen nun zunächst die Abweichungen der verschiedenen Variantenklassen von M, als a, berechnet werden.

Ist *M* = 284,1, so liegt er zwischen der Variantenklasse 284 und 285. Der Abstand a der Klasse 284 beträgt also von  $M = -0.1$  und der Abstand  $\alpha$  der Klasse 285 von  $M = +0.9$ . Die übrigen Abweichungen  $\alpha$  lassen sich ebenfalls leicht be-Sämtliche Abweichungen müssen quadriert werden. rechnen. Am besten wird der Gang der Operation durch folgende Ausrechnung erläutert:

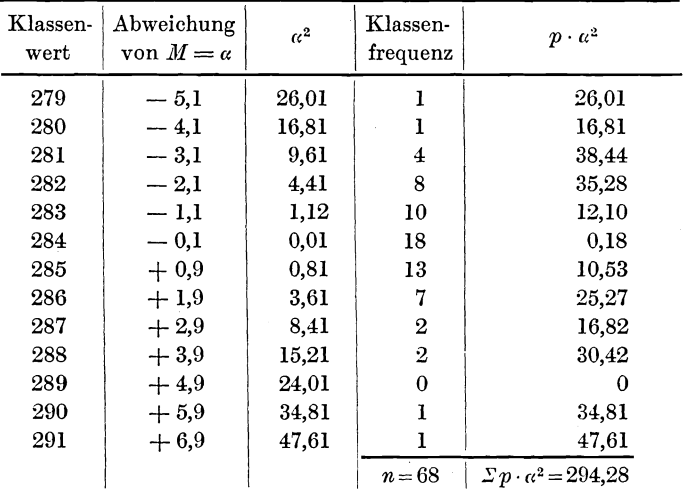

Das durchschnittliche Quadrat aller Abweichungen ist also, wenn die genauere theoretische Formel zugrunde gelegt wird:

$$
\frac{\Sigma \cdot p \, a^2}{n-1} = \frac{294,28}{67} = 4,392
$$

und die Standardabweichung  $\sigma$  ist gleich:

$$
\sigma = \pm \sqrt{\frac{\Sigma p \cdot a^2}{n-1}} = \pm \sqrt{4,392} = \pm 2,096,
$$
  

$$
\sigma = \pm 2,096.
$$

# Vereinfachte Berechnung der Standardabweichung.

Die Berechnung der Standardabweichung läßt sich um vieles vereinfachen, wenn man an Stelle der oben erwähnten Formeln die sogenannte Berechnungsformel verwendet. Diese Formel lautet:

$$
\sigma = \pm \sqrt{\frac{\Sigma p \cdot a^2}{n} - b^2} \quad \text{bzw.} \quad \sigma = \pm \sqrt{\frac{Sp \cdot a^2}{n-1} - b^2}.
$$

#### 42 Vereinfachte Berechnung der Standardabweichung

Der Vorteil dieser scheinbar komplizierteren Formel liegt darin, daB die Abweichung a vom Mittelwert nicht vorkommt. An Stelle von  $\alpha$  kommt hier  $\alpha$  vor, die Abweichung von irgendeiner frei gewahlten Ausgangsklasse *A.* Diese ist iiberall da, wo es sich um Ganzvarianten oder Klassenvarianten handelt, die in ganzen Zahlen ausgedrückt werden können, ebenfalls in geraden Zahlen anzugeben. Ferner findet sich in dieser Formel *b,* die Abweichung des Mittelwertes *M* von dem frei gewahlten Ausgangspunkte *A*. Es ist also  $b = M - A$ .

In dem eben weiter durchgefiihrten Beispiel der opsonierten Bakterien war

$$
M = 284,10,
$$
  
b (für Klasse 284) = + 0,10.

Es werde jetzt die Klasse 284 als Ausgangsklasse gewahlt Hier ergibt sich dann folgende Berechnung: Zunächst wird  $Sp \cdot a^2$  berechnet:

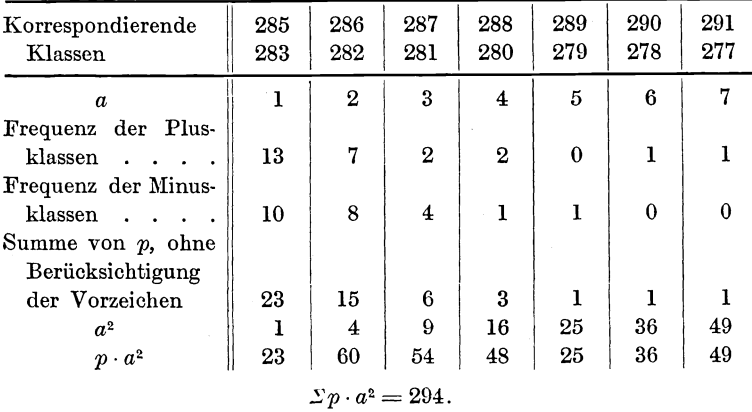

Es ist also

$$
\frac{\Sigma p \cdot a^2}{n-1} = \frac{295}{67} = 4,403.
$$

 $\Sigma p \cdot a$  oder auch  $\frac{\Sigma p \cdot a}{n}$  heißt  $\nu_1$ , das erste Moment über  $A\cdot \Sigma p\cdot a^2$  oder auch  $\frac{\Sigma p\cdot a^2}{n}$  heißt  $\nu_2$  oder das zweite Moment iiber *A,* usw.

Standardabweichung bei Klassenvarianten. - Sheppards Korrektur. 43

Von dem Werte 4 ,403 ist nun noch *b2* abzuziehen. *b* war

= 0,1, 
$$
b^2
$$
 ist also = 0,01. Es ist also  

$$
\frac{\Sigma p \cdot a^2}{n-1} - b^2 = 4,403 - 0,01 = 4,393.
$$

Und endlich ist

$$
\begin{aligned} \text{h} \text{ ist} \\ \sigma &= \pm \sqrt{\frac{\Sigma p \cdot a^2}{n-1} - b^2} = \pm \sqrt{4,393} = \pm 2,096. \end{aligned}
$$

Es ist hierdurch genau der gleiche Wert erhalten worden, wie bei der oben ausgeführten umständlichen Berechnungsweise nach der theoretischen Formel.

#### Die Standardabweichung bei Klassenvarianten.

Man kann nun mitunter in die Lage kommen, einzelne Klassen zusammenlegen und somit den Klassenspielraum vergrößern zu müssen. In diesen Fällen wird genau ebenso gerechnet, als ob es sich um Klassen werte handelt, die sich durch ganze Zahlen ausdrücken lassen. Erst nach Beendigung der Rechnung wird die nötige Korrektur durchgeführt.

Wird beispielsweise eine untersuchte Population nicht in  $1 q$ -Klassen, sondern in  $2 q$ -Klassen eingeteilt, so rechnet man genau ebenso, als wenn man einen Klassenspielraum von nur 1 *g* hätte. Das Resultat ist dann natürlich um die Hälfte zu klein und muß mit 2 multipliziert werden.

#### Sheppards Korrektur.

Bei Klassenvarianten darf man aber folgendes nicht vergessen. Bei der Einteilung der Varianten in Klassen und Behandlung als Ganzvarianten ergibt sich stets ein Fehler, weil der Klassenmittelpunkt *Z* meist nicht mit dem Mittelpunkt der Klassen identisch ist, wie schon oben gezeigt war. Die Genauigkeit der Standardabweichung wird hierdurch stark beeinträchtigt, denn wenn in der Formel

$$
\sigma = \pm \sqrt{\frac{\Sigma \, p \cdot a^2}{n} - b^2}
$$

a quadriert wird und sich dadurch vergrößert, so vergrößert sich auch der Fehler  $\delta$ . Da *a* stets als positiv gilt, ist auch  $\delta$  stets positiv. Es wird die Standardabweichung in allen Fallen zu groB. Nun hat Sheppard eine Formel zur Korrektur des Fehlers gefunden, die sich als sehr zuverlässig erwiesen hat.

Diese Formel, die sehr leicht anzuwenden ist, lautet:  

$$
\sigma = \pm \sqrt{\frac{\Sigma p \cdot a^2}{n} - b^2 - \frac{1}{12}} = \pm \sqrt{\frac{\Sigma p \cdot a^2}{n} - b^2 - 0.08333}
$$
bzw.

$$
\sigma = \pm \sqrt{\frac{\Sigma p \cdot a^2}{n-1} - b^2 - \frac{1}{12}} = \pm \sqrt{\frac{\Sigma p \cdot a^2}{n-1} - b^2 - 0.08333}.
$$

# Der Variationskoeffizient.

Ebenso wie das Quartil ist auch die Standardabweichung kein absolutes MaB, sondern eine benannte Zahl. So gibt sie beispielsweise die Anzahl phagozytierter Bakterien, Gehalt an Immunitatseinheiten, Zentimeter, Gramm usw. Um Vergleiche zwischen zwei verschiedenen Variationsreihen aufstellen zu können, ist es also notwendig, ein auf der Standardabweichung beruhendes relatives MaB zu finden.

Ahnlich wie beim Quartil, hat fur diesen Fall Pearson angeraten, die Standardabweichung in Prozenten des Mittelwertes auszudriicken. Es ergibt sich hieraus der Standardkoeffizient oder Variationskoeffizient *v.* Es ist also

$$
v = \frac{100\,\sigma}{M}
$$

oder für das Beispiel der phagozytierten Bakterien:

$$
v = \frac{100 \text{ }\sigma}{M} = \frac{100 \cdot \pm 2,096}{284,10} = \pm \frac{209,6}{284,10} = \pm 0,7378,
$$
  

$$
v = \pm 0,7378.
$$

Es solI hier aber nicht unerwahnt bleiben, daB die Meinungen iiber den Wert des Variationskoeffizienten recht geteilt sind und von manchen Seiten aus heftig angegriffen werden. Bis aber eine andere allgemein angenommene Art der Berechnung gefunden ist, mag ruhig der Variationskoeffizient bei Vergleichung zweier oder mehrerer Variationsreihen zugrunde. gelegt werden, denn so wertlos, wie es z. B. Duncker behauptet, ist er wohl kaum. Bis eine endgiiltige Entscheidung getroffen ist, mag er also seine Stellung bewahren, zumal er in vielen Fallen doch eine gute Vergleichung erlaubt.

## Die Standardabweichung bei der Normalkurve.

Um vergleichbare Variationspolygone aufzustellen, bezieht man bei allen Untersuchungen auf jedem Gebiet die Zahl der Einzelvarianten *n* auf 10 000. Es wird also die Gesamtfrequenz *n* der Population und die Klassenfrequenzen *p* in pro 10 000 ausgedriickt. Ferner kann man eine beliebige Vereinbarung treffen , wie groß man die Einheiten auf der Abszissenachse und Ordinatenachse annehmen will. In der oben abgebildeten Normalkurve zeigt sich die ideale Variationskurve  $(1 + 1)$ <sup>oo</sup> in dem Verhältnis der Ordinatenskala zu der Abszissenskala, wie es Johannsen vorgeschlagen hat.

Für die Einteilung der Abszissenskala ist die Standardabweichung  $\sigma$  als Einheit angenommen. Vom 0-Punkt, dem Mittelwert *M* aus, gehen nach rechts die positiven und nach links die negativen Einheiten. Jede Einheit  $\sigma$  ist aber nochmals in  $0,1\,\sigma$  eingeteilt, also in zehntel Einheiten. Die Ordinatenskala ist in entsprechend praktische Einheiten eingeteilt.

# Die Standardwerte  $\frac{a}{\sigma}$ .

Man hat nun angenommen, daB das Gesamtareal in 10000 Flacheneinheiten oder Elementarrechtecke eingeteilt ist und hat dann berechnet, wieviele Elementarrechtecke in irgendeinem beliebigen Areal der Normalkurve vorhanden sind, das von einer beliebigen Ordinate und der Schwerpunktsordinate begrenzt ist. Die Entfernung dieser Ordinate von der Mittelordinate muß nun in Einheiten der Standardabweichung ausgedrückt werden, da diese ja bei der Einteilung der Abszisse als Maß benutzt wurde.

Die Abweichungen vom Mittelwert  $M$  werden stets als  $\alpha$  bezeichnet, und wenn diese in Einheiten der Standardabweichung ausgedriiokt werden sollen, so sind die Abweichungen vom Mittel  $=\frac{a}{\sigma}$ . Die Werte für  $\frac{a}{\sigma}$  heißen Standardwerte oder Abmodalitätsindex.

Die Abweichung  $\alpha$  der Mittelordinate ist = 0, folglich ist auch  $\frac{a}{\sigma} = 0$ , und der Standardwert der Mittelordinate ist = 0. Ist die Abweichung  $\alpha$  von  $M = \pm 3$ , so ist ihr Standardwert,

# Die Standardwerte.

|               | $^{0}/_{000}$ | Differenz     |                      |               | Differenz               |
|---------------|---------------|---------------|----------------------|---------------|-------------------------|
| α<br>$\sigma$ |               | für 0,01 zur  | $\alpha$<br>$\sigma$ | $^{0}/_{000}$ | für 0,01 zur            |
|               |               | Interpolation |                      |               | Interpolation           |
| 0,00          | $\bf{0}$      | 40            | 1,80                 | 4641          | 8                       |
| 0,05          | 199           | 40            | 1,85                 | 4678          | $\overline{7}$          |
| 0,10          | 398           | 40            | 1,90                 | 4713          | 7                       |
| 0,15          | 596           | 39            | 1,95                 | 4744          | 6                       |
| 0,20          | 793           | 39            | 2,00                 | 4773          | $\bf 6$                 |
| 0,25          | 987           | 38            | 2,05                 | 4798          | $\bf{5}$                |
| 0,30          | 1179          | 38            | 2,10                 | 4821          | $\tilde{\text{o}}$      |
| 0,35          | 1368          | 37            | 2,15                 | 4842          | $\overline{\mathbf{4}}$ |
| 0,40          | 1554          | 37            | 2,20                 | 4861          | $\bf 4$                 |
| 0,45          | 1736          | 36            | 2,25                 | 4878          | $\bf{3}$                |
| 0,50          | 1915          | 35            | 2,30                 | 4893          | 3                       |
| 0,55          | 2088          | 34            | 2,35                 | 4906          | 3                       |
| 0,60          | 2258          | 33            | 2,40                 | 4918          | 3                       |
| 0,65          | 2422          | 32            | 2,45                 | 4929          | $\overline{2}$          |
| 0,70          | 2580          | 31            | 2,50                 | 4938          | $\overline{2}$          |
| 0,75          | 2734          | 30            | 2,55                 | 4946          | $\overline{2}$          |
| 0,80          | 2881          | 28            | 2,60                 | 4953          | $\mathbf 2$             |
| 0,85          | 3023          | 27            | 2,65                 | 4960          | $\mathbf{1}$            |
| 0,90          | 3159          | 26            | 2,70                 | 4965          | $\mathbf{I}$            |
| 0,95          | 3289          | 26            | 2,75                 | 4970          | $\mathbf{1}$            |
| 1,00          | 3413          | $25\,$        | 2,80                 | 4974          | $\mathbf{1}$            |
| 1,05          | 3531          | 24            | 2,85                 | 4978          | $\mathbf{I}$            |
| 1,10          | 3643          | 22            | 2,90                 | 4981          |                         |
| 1,15          | 3749          | 21            | 2,95                 | 4984          | —                       |
| 1,20          | 3849          | 20            | 3,00                 | 4987          |                         |
| 1,25          | 3944          | 19            | 3,1                  | 4990          |                         |
| 1,30          | 4032          | 18            | 3,2                  | 4993          |                         |
| 1,35          | 4115          | 17            | 3,3                  | 4995          |                         |
| 1,40          | 4192          | 15            | 3,4                  | 4997          |                         |
| 1,45          | 4265          | 14            | 3,5                  | 4998          |                         |
| 1,50          | 4332          | 13            | 3,6                  | 4999          | --                      |
| 1,55          | 4394          | 12            | 3,7                  | 4999          | <u></u>                 |
| 1,60          | 4452          | 11            | 3,8                  | 4999          |                         |
| 1,65          | 4505          | 11            | 3,9                  | 5000          |                         |
| 1,70          | 4554          | 10            | $4.0-\infty$         | 5000          |                         |
| 1,75          | 4599          | 9             |                      |               |                         |

Tabelle der Standardwerte nach Johannsen.

da  $\sigma$  als Einheit gleich 1 ist, gleich  $\frac{\pm 3}{1} = \pm 3$ . Ist die Abweichung  $\alpha = \pm 0.2$ , so ist der Standardwert  $= \frac{\pm 0.2}{1} = \pm 0.2$ .

Man hat die Zahl der Elementarrechtecke, die zwischen einer beliebigen  $\alpha$ -Ordinate und der Schwerpunktsordinate liegen, für alle Standardwerte  $\frac{a}{\sigma}$  zwischen 0 und  $\pm$  4 berechnet, für den Fall, daß  $n = 10000$  ist. Beifolgende Tabelle enthält die berechneten Werte. Es ist klar, daB einerseits sowohl die Werte rechneten Werte. Es ist klar, dall einerseits sowohl die Werte<br>für  $\frac{+a}{\sigma}$  und  $\frac{-a}{\sigma}$  einander gleich sind und sich nur durch das Vorzeichen unterscheiden, und daB andererseits die Tabelle nur bis  $\frac{a}{f} = \pm 4$  berechnet ist, weil ja der  $\pm 4$  entsprechende Punkt nicht einmal mehr auf der Skala zu finden ist.

### Anpassung des Musterbeispiels an die Normalkurve.

Die Anpassung einer Variationskurve an die Normalkurve *muB* vom Mittelwert *M* aus als O-Punkt vorgenommen werden. und von diesem aus sind aIle Klassenabweichungen zu berechnen. In dem Beispiel der opsonischen Wirkung war bereits gefunden:

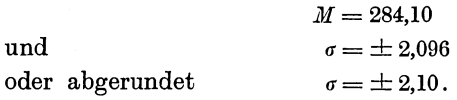

Zunächst müssen die Klassenfrequenzen auf eine Gesamtpopulation von  $n = 10000$  Fällen bezogen werden oder mit anderen Worten in pro 10000 ausgedriickt werden. Hierbei ergibt sich folgende Reihe:

Klassen: 279 280 281 282 283 284 285 *p :* I I 4 8 10 18 13 7 2 2 286 287 288 289 290 291<br>7 2 2 0 1 1 I I  $p:\qquad \quad \begin{array}{c} 1 \quad 1 \quad 4 \quad 8 \quad 10 \quad 18 \quad 13 \quad 7 \quad 2 \quad 2 \quad 0 \quad 1 \quad 1 \ 1 \ \end{array}$ <br> $\begin{array}{c} 0 \end{array}$  147 147 588 1177 1471 2647 1912 1029 294 294 0 147 147

Nunmehr miissen die Standardwerte der bei 279,5, 280,5, 281,5 usw. liegenden Klassengrenzen bestimmt werden. Die Standardabweichung war  $\sigma = \pm 2,1$ , der Standardwert der Klassengrenzen ist also  $\frac{1}{\sigma} = \frac{1}{2.1} = 0.4762$ .

Der Mittelwert  $M = 284,1$  liegt in der Klasse 284 zwischen den Grenzen 283,5 und 284,5. Die Klassengrenze 283,5 ist  $- 0.6$  und die Klassengrenze 284,5 ist  $+ 0.4$  vom Mittelwert

48 Anpassung des Musterbeispiels an die Normalkurve.

entfernt. In Standardwerten ausgedriickt befindet sich die Klassengrenze 283,5 in einer Entfernung von  $-\frac{0.6}{2.1} = -0.2857 \sigma$ vom Mittelwert und die Klassengrenze 284,5 in einer Entfernung von  $+ \frac{0.4}{2.1} = 0.1905$   $\sigma$  vom Mittelwert entfernt. Die letzten Einheiten der Abszissenskala haben einen Wert von 0,1 *a.* Die unterste Grenze der Klasse  $284$  bei  $-0.2857$  liegt also eine Kleinigkeit rechts vom dritten Minuspunkt der Abszissenskala, und die oberste Grenze dieser Klasse liegt bei  $+$  0,1905, also eine Kleinigkeit links von dem zweiten Pluspunkt der Abszissenachse. Die ganze Klasse umfaBt also den Raum zwischen  $-$  0.2857  $\sigma$  und  $+$  0.1905  $\sigma$ , also im Ganzen in  $\sigma$ -Einheiten ausgedrückt 0,4762 σ.

Die iibrigen Klassengrenzen finden sich nun leicht, indem man zu der oberen Grenze  $+$  0,1905 je  $+$  0,4762  $\sigma$  addiert und zu der unteren Grenze  $-0.2857$  je  $-0.4762 \sigma$  addiert. Die ganzen Klassengrenzen ergeben sich aus beifolgender Tabelle.

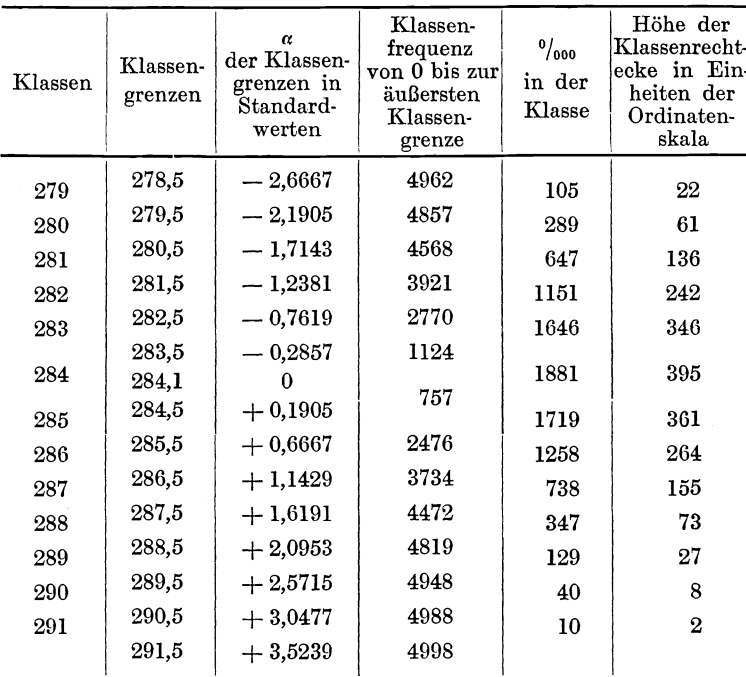

Jetzt handelt es sich darum, die theoretischen Frequenzziffern pro 10000 zu berechnen. Zunächst berechnet man nach der oben gegebenen Tabelle die theoretische Frequenz pro 10000 vom 0-Punkt bis zur äußersten Klassengrenze. Für die Grenze von 283,5, die  $=$   $-$  0.2857 ist, findet man in der Tabelle 1124. Für  $-0.7619$  findet man 2770 usw. (vgl. Tabelle).

Nach dieser Aufstellung wird die theoretische Frequenz pro 10000 in der Klasse berechnet. Die 284-Klasse geht von  $-$  0,2857  $\sigma$  bis  $+$  0,1905  $\sigma$ , enthält also 1124  $+$  757  $=$  1884 Elementarrechtecke. Klasse 285 geht von 0,1905  $\sigma$  bis 0,6667  $\sigma$ ,

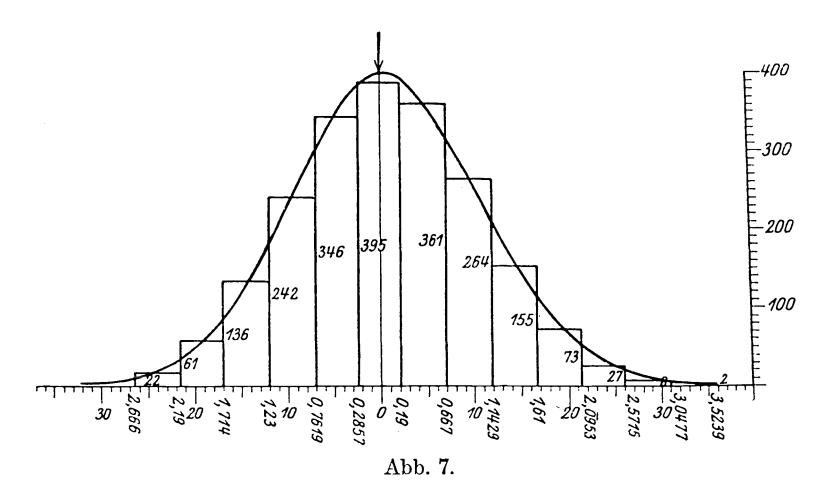

enthält also  $2476 - 757 = 1719$  Elementarrechtecke, da bis *0,6667 a* 2476 Elementarrechtecke gehen und bis 0,1905 *a 757* Elementarrechtecke. Es wird aber nur die Anzahl der zwischen diesen Werten liegenden Elementarrechtecke gesucht, folglich werden die beiden Werte voneinander subtrahiert. In analoger Weise werden auch die anderen theoretischen Frequenzen in den anderen Klassen berechnet.

Um die Höhen der Klassenrechtecke, die errichtet werden sollen, zu finden, muß, da als Einheit der Skala  $\frac{\sigma}{10} = 0,1$   $\sigma$  angenommen war, jede in pro 10 000 ausgedriickte Klassenfrequenz durch 10·0,4762 (den Standardwert)  $= 4,762$  dividiert werden. Sonst werden die Klassenrechtecke im Verhaltnis zur Normalkurve

Collier, Variationsstatistik. 4

50 Zuverlässigkeitsbestimmung. - Der mittlere Fehler des Mittelwertes.

4,762 mal zu hoch. Mit Hilfe der so gefundenen Höhen errichtet man dann die Klassenrechtecke in der Normalkurve und erhalt obenstehendes Bild (Abb. 7).

Es zeigt sich also bei der angepaßten Kurve, daß die empirische Variationskurve nur gering von der Normalkurve abweicht und nur sehr wenig Asymmetrie zeigt.

## Zuverlässigkeitsbestimmung.

Zuverlässigkeitsbestimmungen sind bei allen variationsstatistischen Berechnungen notwendig und ohne solche lal3t sich kein endgültiges Urteil über den Charakter einer Population fällen. Vor allen Dingen sind sie notwendig zur Feststellung, daB Verschiedenheiten im MaB zweier verglichener Populationen auch tatsachliohe Verschiedenheiten des Charakters beider Populationen sind. Ferner kann man aus den Zuverlassigkeitsbestimmungen erkennen, ob der für eine bestimmte aus *n* Varianten bestehende Population berechnete Mittelwert oder die betreffende Standardabweichung auch tatsaohlich den wirklichen Charakter darstellt.

### Der mittlere Fehler des Mittelwertes.

Der mittlere Fehler des Mittelwertes wird mit dem Symbol m bezeichnet. Zu seiner Berechnung dienen zwei Formeln. Nimmt man das Quartil als Maß der Variabilität, so ist

$$
m=\frac{Q}{\sqrt{n}}.
$$

In neuerer Zeit nimmt man zur Bemessung der Variabilitat jedoch meist die Standardabweichung  $\sigma$ , und für diesen Fall ist

$$
m=\frac{\sigma}{\sqrt{n}}.
$$

 $Q$  und  $\sigma$  sind nicht einander gleich. Immerhin ist es möglich in Reihen mit annahernd binomialer Verteilung diese beiden verschiedenen Formeln in Übereinstimmung zu bringen. In solchen Reihen stehen  $Q$  und  $\sigma$  stets zueinander in einem ganz bestimmten Verhaltnis, das man als Quartilstandardabweichungsrelation  $\frac{Q}{\sigma} = 0.6745$  bezeichnet. Ist nun  $\frac{Q}{\sigma} = 0.6745$ , so ist  $Q = 0.6745$   $\sigma$ . Wird dieser Wert eingesetzt, so ergibt sieh:

$$
_{\rm oder}
$$

$$
\frac{Q}{\sqrt{n}} = \frac{0.6745 \sigma}{\sqrt{n}}
$$

$$
\frac{\sigma}{\sqrt{n}} = \frac{Q}{0.6745 \cdot \sqrt{n}}.
$$

Man bezeichnet nun den Ausdruck  $\pm \frac{\sigma}{\sqrt{n}}$  als mittleren Fehler des Mittelwertes mit *m* und den Ausdruck  $\pm \frac{Q}{\sqrt{n}}$ .  $=\frac{0.6745~\sigma}{\sqrt{n}}$  als wahrscheinlichen Fehler des Mittelwertes mit *EM* oder *WFM.* In analoger Weise wird der wahrseheinliche Fehler des Variationskoeffizienten mit *Ev* oder *w Fv* bezeiehnet.

 $Q$  und  $\sigma$  haben stets doppelte Vorzeichen, folglich auch  $m$ und *EM.*

#### Anwendung des mittleren Fehlers des Mittelwertes.

Der bei jeder Population angegebene Mittelwert *M* bekommt erst dann seine richtige Bedeutung, wenn man die Zuverlässigkeit ebenfalls angibt und den mittleren Fehler *m* des Mittelwertes ebenfalls zu *M* hinzufiigt. Es ware dann also zu schreiben:  $M \pm m$ .

Aus dem aus einer Population gefundenen Mittelwert *M* lassen sieh in Verbindung mit dem mittleren Fehler *m* des Mittelwertes mit annahernd exakter Genauigkeit jene Grenzen bestimmen, zwischen denen der wirkliche Mittelwert liegen muB. Der wirkliche Mittelwert ist der Mittelwert einer genau analogen, aber ganz ungeheuer groBen Population. Diese Grenzen des wirklichen Mittelwertes findet man dadurch, daB zu dem empirisch gefundenen Mittelwert einerseits das Dreifache seines mittleren Fehlers hinzuaddiert und andererseits das Dreifache seines mittleren Fehlers subtrahiert wird. Der wahre Mittelwert liegt also zwischen den Grenzen  $M \pm 3m$ .

Beispielsweise wird jetzt der Mittelwert der Reihe der phagozytierten Bakterien folgendermaBen angegeben :

52 Vergleich zweier Populationen.

$$
M \pm m = M \pm \frac{\sigma}{\sqrt{n}} = 284.1 \pm \frac{2,096}{\sqrt{68}} = 284.1 \pm \frac{2,096}{8,246} = 284.1 \pm 0,2542.
$$

Der wahre Mittelwert wäre also  $M \pm 3m = 284.1 \pm 0.7626$ . er liegt also zwischen 283,3374 und 284,8626 Bakterien.

### **Vergleich zweier** Populationen.

Die wichtigste Rolle spielt die Bestimmung des mittleren Fehlers des Mittelwertes bei dem Vergleich zweier verwandter Populationen. So werden beispielsweise bei einer Reihe von Individuen, die an der gleichen Krankheit leiden, die Bestimmungen des opsonischen Indexes vorgenommen. Bei den Untersuchungen ergab sich bei einer Population von gesunden Individuen ( $=$  Population *A*) ein Mittelwert von 284,1 Bakterien, bei der Population der Kranken (Population *B)* aber ein Mittelwert von 263,43 Bakterien. Der Vergleich beider Populationen bekommt erst dann einen wirklichen Wert, wenn bei beiden Populationen die mittleren Fehler der Mittelwerte beriicksichtigt werden. *m* ist für Population *A* (normal) =  $\pm$  0,2542 und für die Population *B* (krank) =  $\pm$  0,4125.

Es miissen nun fiir jede Population die Fehlergrenzen des Mittelwertes bestimmt werden, was dadurch geschieht, daB der Spielraum des mittleren Fehlers auf das Dreifache vergrößert wird. Es liegt also mit allergrößter Wahrscheinlichkeit der wahre Mittelwert der Population *A* (gesund) zwischen 284,1  $+ 3 \cdot 0.2542$  und  $284.1 - 3 \cdot 0.2542$  und der wahre Mittelwert der Population *B* (krank) zwischen  $263,43 + 3 \cdot 0,4125$  und  $263,43 - 3 \cdot 0,4125$ .

Der wahre Mittelwert der Population *A* (gesund) liegt also zwischen 283,3374 und 284,8626, und der wahre Mittelwert der Population *B* (krank) liegt zwischen 262,1925 und 264,6675. Diese Grenzen der wahren Mittelwerte liegen so weit auseinander, daB kein Zweifel besteht, daB zwischen den Mittelwerten der beiden Populationen *A* und *B* ein deutlicher Unterschied besteht.

Es kann vorkommen, daB bei zwei Populationen, die miteinander verglichen werden, die Grenzen des wahren Mittelwertes ineinander iibergehen. Da ist es dann schwierig zu entscheiden, ob tatsachlich wirkliche Verschiedenheiten bestehen.

# Der mittlere Fehler der Differenz zweier Mittelwerte  $m_{Dir}$

Aus der Wahrscheinlichkeitsrechnung läßt sich eine Formel ableiten, nach der der mittlere Fehler der Differenz zweier Mittelwerte direkt bestimmt werden kann, nämlich:

$$
m_{Diff} = \pm \sqrt{m_1^2 + m_2^2}.
$$

Diese Formel besagt, daß der mittlere Fehler der Differenz zweier Mittelwerte  $m_{Diff}$  gleich der Quadratwurzel aus der Summe der Quadrate der mittleren Fehler der betreffenden beiden Mittelwerte  $m_1$  und  $m_2$ ist. Bei der Anwendung dieser Formel auf den vorliegenden Fall des opsonischen Indexes der beiden Populationen *A* und *B* (gesund und krank) ergibt sich folgendes:

Die Differenz der Mittelwerte beider Populationen ist  $284.1 - 263.43 = 20.67$ . Es ist also

$$
m_{\text{Diff}} = \pm \sqrt{0,2542^2 + 0,4125^2} \n= \pm \sqrt{0,064617 + 0,17016} \n= \pm \sqrt{0,234777} \n= \pm 0,48453
$$

oder abgerundet

$$
=\pm\ 0.48\,.
$$

Die wahre Differenz ist also mit gleichzeitiger Angabe des mittleren Fehlers 20,67  $\pm$  0,48. Die Differenz wäre dann schon als tatsachlieh bestehend zu betrachten, wenn sie dreimal so groß wäre wie der mittlere Fehler. Hier ist sie fast 17 mal so groß.

Die Zuverlässigkeitsbestimmungen sind schon deshalb von größter Wichtigkeit, weil man es häufig mit kleinen Populationen zu tun hat, die aus 10, 20, 30 usw. Einzelbeobachtungen, Einzelfällen usw. bestehen. Aus der Berechnung geht dann hervor, ob die Zuverlassigkeit geniigend groB ist, um weitere Schliisse ziehen zu diirfen.

#### Der mittlere Fehler von  $\sigma$  und *v*.

Der mittlere Fehler der Standardabweichung wird nach der Formel

$$
m_{\sigma}=\frac{\sigma}{\sqrt{2\,n}}
$$

54 Der mittlere Fehler von  $\sigma$  und  $v.$  - Beispiel einer korrekten Liste.

bereohnet, Die Berechnung des mittleren Fehlers des Variationskoeffizienten ist verschieden, je nachdem *v* größer oder kleiner als 10 ist. Ist *v* kleiner als 10, so verwendet man die Formel

$$
m_v=\frac{v}{\sqrt{2\,n}}\,,
$$

ist  $v$  jedoch größer als 10, so tritt die Formel

$$
m_v = \frac{v}{\sqrt{2\,n}} \cdot \sqrt{1 + 2\left(\frac{v}{100}\right)^2}
$$

in Anwendung.

Um exakte Angaben zu maohen, ist es notwendig, den mittleren Fehler des Mittelwertes, der Standardabweichung und des Variationskoeffizienten anzugeben.

Der wahrscheinliche Fehler *E* oder  $wF$  wird dadurch gefunden, daB *m* mit 0,6745 multipliziert wird, da dann die Formeln ja nicht auf die Standardabweichung, sondern auf das Quartil bezogen werden.

#### **Beispiel** einer korrekten **Liste.**

Im folgenden sei nunmehr eine korrekte Liste der Konstanten für die Versuchsreihe der phagozytierten Bakterien am Gesunden angeben:

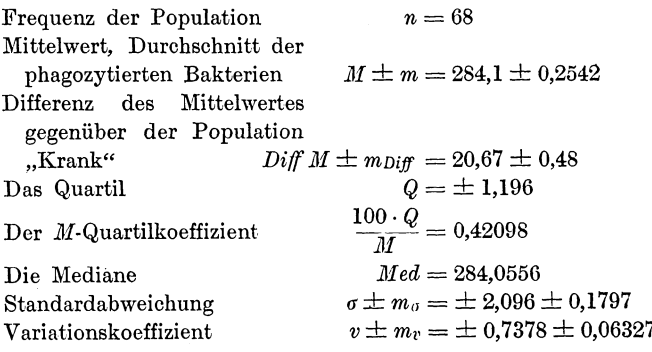

# Abweichungen der Kurve.

Die meisten Variationskurven von Populationen zoologischer, physiologischer oder serologischer Beobachtungen sind eingipfelig, beiderseits besehrankt und etwas asymmetrisch. Rein symmetrisch empirisch gefundene Variationsreihen sind wohl nie zu beobaohten.

Es ist aber leicht anzunehmen, daB eine asymmetrische Kurve dadurch entstanden sein kann, daB mehrere symmetrische Kurven addiert worden sind und nunmehr eine sogenannte komplexe Kurve entstehen lassen. Ebenso können durch Addition zweier oder mehrerer symmetrischer Kurven zwei- oder mehrgipfelige Kurven entstehen, wenn z, B. verschiedene Geschlechter, Rassen, Arten usw. untersucht werden. Im groBen Ganzen kann man jedoch sagen, daB die meisten Kurven von Populationen eine annahernd binomiale Verteilung ihrer Varianten aufweisen.

Allerdings kann eine mehr oder minder starke Schieflieit nach der Plusseite oder Minusseite das Variationspolygon fast vollig unsymmetrisch erscheinen lassen.

# Klassifikation der Kurven.

Nur der Vollstandigkeit halber sei hier die Klassifikation der Variationskurven nach Pearson angegeben, da man mitunter die Angaben findet, eine Kurve sei zu dem Pearsonschen Typus II, III usw. zu rechnen.

- A. Kurve eingipfelig.
	- I. Kurve einfach.
		- a. Abszissenachse oder Variationsbreite nach beiden Seiten begrenzt.
			- 1. Kurve asymmetrisch, schief: Typus I.
			- 2. Kurve symmetrisch: Typus II.
		- b. Abszissenachse oder Variationsbreite nur einseitig begrenzt, wodurch die Kurve schon asymmetrisch erscheint: Typus III, Typus V, Typus VI.
		- c. Abszissenachse oder Variationsbreite beiderseitig unbegrenzt.
			- 1. Kurve asymmetrisch, schief: Typus IV.
			- 2. Kurve symmetrisch: Typus VII. Typus G (Normalkurve).
	- II. Kurve komplex, zusammengesetzt aus mehreren Einzelkurven.
- B. Kurve mehrgipfelig. Auch hier handelt es sich meist um komplexe Kurven.

56 Die allgemeine Wahrscheinlichkeitskurve. - Scheinbare Schiefheit.

### Die allgemeine Wahrscheinlichkeitskurve.

Oben war stets die Binomialformel  $(1 + 1)^n$ , die der Normalkurve entspricht, behandelt worden. Für  $(1 + 1)^n$  wird auch oft  $\left(\frac{1}{2} + \frac{1}{2}\right)^n$  geschrieben, wodurch man ausdrücken will, daß bei der Einwirkung unendlich vieler Faktoren die eine Hälfte positiv und die andere negativ einwirkt. Es ist nun ein Verdienst Pearsons, eine allgemeine Wahrscheinlichkeitskurve eingeführt zu haben, in der auch die Normalkurve als Spezialfall enthalten ist. Es ist die Formel:

$$
\left(\frac{a}{a+b}+\frac{b}{a+b}\right)^n.
$$

1st in dieser Formel  $a = b$ , so erhält man  $\left(\frac{a}{2a} + \frac{a}{2a}\right)^n$ , eine  $\mathop{\mathrm {symmetrische}}\nolimits \mathop{\mathrm {Kurve}}\nolimits ,\mathop{\mathrm {und}}\nolimits \mathop{\mathrm {setzt}}\nolimits \mathop{\mathrm {man}}\nolimits$  weiterhin  $a=1,\mathop{\mathrm {so}}\nolimits \mathop{\mathrm {erhalt}}\nolimits$ man  $\left(\frac{1}{2} + \frac{1}{2}\right)^n$ , was der Normalkurve oder der Gaussschen Fehlerkurve entspricht. Je nachdem, ob *n* klein, größer oder gar 00 ist, ist die Abszissenachse oder Variationsbreite verschieden groß.

# **Scheinbare Schiefheit.**

Häufig kommt es vor, daß man bei den Messungen eine nur scheinbar schiefe Kurve erhält, wenn bei den Vorarbeiten nicht genau und exakt verfahren wird. So kann oft der Fall eintreten, daß man eine schiefe Klassifikation vornimmt. Um eine solche zu vermeiden, schlägt Johannsen vor, wenn man eine symmetrische Klassifikation finden will, das Symmetriezentrum aufzusuchen. Das Symmetriezentrum ist der Mittelwert, den man dann am besten zum Zentrum der Mittelklasse benutzt. Von hier aus kann man dann die Varianten gruppieren und so mit ziemlicher Sicherheit eine scheinbare Schiefheit vermeiden. So stellt man beispielsweise bei Messungen an Stelle von Klassengrenzen von 12, 13, 14, 15 usw. em solche von 12,6 13,6, 14,6 usw. auf.

# **Die Schiefheitsziffer** *S.*

Bei einer symmetrischen Kurve fallen die Schwerpunktsordinate (die Ordinate, die auf dem Punkte *M* der Abszissenachse errichtet wird, durch den der Mittelwert angegeben wird), die Gipfelordinate *Mo* (die Ordinate, die auf dem FuBpunkt des Gipfels errichtet wird) und die Medianordinate *Med* (die Ordinate, die die FHicheneinheiten des Variationspolygons in eine linke Minuehalfte und eine rechte Plushalfte teilt) stets zusammen. Dies ist bei einer schiefen Kurve nicht der Fall, vielmehr ist hier die Mode von dem Mittelwerte durch einen Abstand *D* getrennt. Es ist  $D = M - Mo$ . Die Schiefheit einer Kurve ist positiv, wenn der Mittelwert größer als die Mode ist, wenn also *D positiv* ist. Die Schiefheit einer *Kurve* ist aber negativ, wenn der Mittelwert kleiner als die Mode ist, wenn also *D* negativ ist,

Es ist zunächst notwendig, den Grad der Schiefheit auszudriicken, und dies tut Johannsen durch die Schiefheitsziffer *S,* deren theoretische Formel folgendermaBen lautet:

$$
S = \pm \left(\frac{\Sigma p \alpha^3}{n}\right) : \sigma^3.
$$

*o* ist stets positiv zu setzen, Es handelt sich hier bei *S* um eine sowohl positive als auch negative, unbenannte, relative Zahl.

Da *M* nur sehr selten mit dem Mittelpunkt einer Klasse genau zusammenfällt, wäre die Berechnung für  $\Sigma p a^3$  recht erschwert, daher hat Johannsen eine Berechnungsformel fiir die Schiefheitsziffer *S* gefunden, in der die Abweichung einer Va· riante vom Mittelwerte  $M = \alpha$  durch die Abweichung einer Variantenklasse von einem freigewählten Ausgangspunkt  $A = a$ ersetzt wird. Diese Formel ist:

$$
S = \left(\frac{\Sigma pa^3}{n} - 3b\frac{\Sigma pa^2}{n} + 2b^3\right) : \sigma^3.
$$

# **Berechnung von** *S.*

Die Berechnung von S nach der Johannsenschen Berechnungsformel ist nicht so schwierig, wie es auf den ersten Blick erscheinen möchte, da früher schon  $\frac{\sum p a^2}{n}$  berechnet war.

Die Berechnung von  $\sum p a^3$  geschieht in der bekannten Weise. Es geniigt, wenn es an dem Beispiel der opsonierten Bakterien

gezeigt wird. Bei der Ausrechnung von  $\frac{\sum pa^3}{n}$  wird als Ausgangspunkt *A* die Klasse 284 gewahlt,

| Symmetrieklassen<br>(Wert)                            | 285<br>283   | 286<br>282                 | 287<br>281                | 288<br>280         | 289<br>279 | 290<br>278 | 291<br>277 |  |  |  |  |  |
|-------------------------------------------------------|--------------|----------------------------|---------------------------|--------------------|------------|------------|------------|--|--|--|--|--|
| $a =$ Abweichung                                      |              |                            |                           |                    |            |            |            |  |  |  |  |  |
| von A                                                 | $\mathbf{I}$ | $\boldsymbol{2}$           | 3                         | $\overline{\bf 4}$ | 5          | 6          |            |  |  |  |  |  |
| Frequenz der Plus-                                    |              |                            |                           |                    |            |            |            |  |  |  |  |  |
| klassen<br>and the state of the state of              | 13           | 7                          | $\boldsymbol{2}$          | $\mathbf{2}$       | $\Omega$   |            |            |  |  |  |  |  |
| Frequenz der Minus-                                   |              |                            |                           |                    |            |            |            |  |  |  |  |  |
| klassen                                               | 10           | 8                          | $\overline{\mathbf{4}}$   |                    |            | $\Omega$   | $\Omega$   |  |  |  |  |  |
| Frequenzdifferenz<br>$\sim$                           | $+3$         | $-1$                       | $-2$                      | $+1$               | $-1$       | $+1$       | $+1$       |  |  |  |  |  |
| $a^3$                                                 | 1            | $\overline{\phantom{1}}$ 8 | 27                        | 64                 | 125        | 216        | 343        |  |  |  |  |  |
| $pa^3$                                                | $+3$         | $-8$                       | $ -54 +64 -125 +216 +343$ |                    |            |            |            |  |  |  |  |  |
| $\sum pa^3 = +439$                                    |              |                            |                           |                    |            |            |            |  |  |  |  |  |
| $\frac{\Sigma\,p\,a^3}{n} = \frac{439}{68} = 6{,}456$ |              |                            |                           |                    |            |            |            |  |  |  |  |  |

Nunmehr schreitet man zur Berechnung von  $3b \cdot \frac{Spa^2}{n}$ .  $b$  war  $= +0.1$ , es ist also  $3b = +0.3$ .  $\frac{\sum pa^2}{n}$  war früher gefunden mit 4,403, es ist also

es ist also  

$$
3b \cdot \frac{\sum pa^2}{n} = 0,3 \cdot 4,403 = 1,321.
$$

Als letztes Glied muß  $2b^3$  berechnet werden. *b* war =  $+$  0,1,  $b^3$  ist also = 0,001 und  $2b^3 = 0,002$ .

Es ist somit

$$
\frac{\Sigma pa^3}{n} - 3b \frac{\Sigma pa^2}{n} + 2b^3 = 6,456 - 1,321 + 0,002 = 5,137.
$$

Dieser Wert ist durch  $\sigma^3$  zu dividieren.  $\sigma$  war gefunden als  $\pm$  2,096,  $\sigma^3$  ist also demnach  $=$   $\pm$  9,208. Daher ist:

$$
S = \left(\frac{\Sigma pa^3}{n} - 3b \frac{\Sigma pa^2}{n} + 2b^3\right) : \sigma^3 = \frac{5,137}{\pm 9,208} = 0,5579
$$

oder abgerundet

$$
S=0.56.
$$

Schiefheiten unter 0,25 werden als klein angesehen, Schiefheiten iiber 0,5 als groB. Im vorliegenden Fall handelt es sich also um eine starke Schiefheit.

#### Die theoretische Mode.

Da die empirische Mode nicht immer exakt ist und ziemlich willkiirlioh entsteht, muf die theoretische Mode berechnet werden. Yule fand, daB der Mittelwert *M* und die theoretische Mode *M0* bei asymmetrischen

Variationskurven auf den entgegengesetzten Seiten der Mediane liegen. (Vgl. Abb. 8.)

Liegt der Mittelwert *M* also auf der Plusseite der Mediane, so liegt die theoretische Mode auf der Minusseite und umgekehrt. Der Abstand der Mode von der Mediane ist doppelt

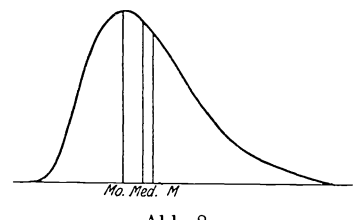

Abb.8.

so groß, wie der Abstand des Mittelwertes von der Mediane. Die Mode liegt somit am ersten Drittel der Strecke des Weges, der vom Mittelwert zur Mediane fiihrt. Es ist also :

$$
Mo = 3 Med - 2 M
$$

oder auch

$$
Mo=M-3\left( M-Med\right) .
$$

In dem Musterbeispiel der phagozytierten Bakterien ergibt sich hier folgende Berechnung :

$$
Mo = 3 Med - 2 M
$$
  
= 3 · 284,0556 - 2 · 284,1  
= 852,1668 - 568,2  

$$
Mo = 283,9668.
$$
  
Oder aber:  

$$
Mo = M - 3 · (M - Med)
$$
  
= 284,1 - 3 · (284,1 - 284,0556)  
= 284,1 - 0,1332  

$$
Mo = 283,9668,
$$

also genau der gleiche Wert, wie bei Anwendung der ersten Formel,

# Hochgipfelige **und** tiefgipfelige Kurven.

Hochgipfelige Variationskurven sind Kurven, die nach ihrer Anpassung an die Normalkurve mit ihrem Gipfel tiber den der Normalkurve hervorragen. Tiefgipfelige Variationskurven sind 60 Hoch und tiefgipfelige Kurven. - Mehrgipfelige Variationspolygone.

Kurven, die nach ihrer Anpassung an die Normalkurve mit ihrem Gipfel unter dem der Normalkurve zurückbleiben. Der Unterschied in der Gipfelhöhe zwischen der fraglichen Variationskurve und der Normalkurve ist der Exzeß Ex, der einen positiven (bei hochgipfeligen) oder negativen (bei tiefgipfeligen) Wert haben kann,

Ohne auf die theoretische Ableitung eingehen zu wollen, sei die Formel fiir die Berechnung des Exzesses *Ex* angegeben, die folgendermaBen lautet:

$$
Ex = \left(\frac{\Sigma p a^4}{n} : \sigma^4\right) - 3.
$$

Auch hier handelt es sich wieder um eine theoretische Formel, nach der die Berechnung ziemlich schwierig wäre. Die dazu gehörige Berechnungsformel ist:

*5:pu' 4b .Epa3* 6 *b2 • :Epa2 ,* ----- -- <sup>+</sup> *-3b Ex* <sup>=</sup> *n n n -3. a'*

Mit Ausnahme von  $\Sigma pa^4$  sind alle Glieder bereits früher schon berechnet worden, so daB die Ausrechnung nicht schwer fallen diirfte.

# **lUehrgipfelige** Varintionspolygone.

Während bei der zoologischen und botanischen Biometrik haufig zwei- und mehrgipfelige Variationspolygone auftreten können, ist dies z. B. bei der Immunitätswissenschaft wohl selten der Fall. Es soll hier nur kurz darauf hingewiesen werden, daB es auch eine falsche Mehrgipfeligkeit gibt, die dadurch entstehen kann, daB man eine zu kleine Variantenzahl zur Verfiigung hat, oder daB man zu kleine Klassengrenzen angenommen hat. Bei einer Vermehrung des Beobachtungsmaterials, also der Varianten, bzw. bei einer Vergrößerung der Klassenspielräume erhält man dann ein eingipfeliges Variationspolygon. Ist dies aber trotzdem nicht der Fall, so hat man ein wirkliches mehrgipfeliges Variationspolygon vor sich, auf das hier aber nicht näher eingegangen werden soll, da vor allen Dingen noch keine genügende Klarheit darüber herrscht.

## Die alternative Variation.

Wahrend es sich bei der bisher behandelten quantitativen oder Reihenvariation um Merkmale handelt, die gewogen, gezählt, gemessen werden können, handelt es sich bei der alternativen oder qualitativen Variation um Unterschiede, die sich z. Zt. noch nicht durch Zahlen ausdriioken lassen, z. B. Farben, positiver oder negativer Ausfall einer Reaktion usw.

Die Aufgabe der statistischen Verarbeitung hierbei ist im wesentlichen darauf beschränkt, die Zahl der Repräsentanten irgendeines alternativen Merkmales in einer Population festzustellen und diese Frequenz in Bruchteilen oder Prozenten der Gesamtpopulation anzugeben.

So reagierten beispielsweise (Franz, W. kl. W. 1909, Nr. 28) *von* 1002 Soldaten mit der Kochschen Allgemeinreaktion auf Tuberkulin 575 positiv und 427 negativ, also rund 57,39 % positiv und 42,61 % negativ.

Neben diesen prozentualen Angaben lassen sich auch die oben behandelten Werte, z. B.  $\sigma$ , *m* usw. berechnen.

### Der Mittelwert *M*.

Fur die alternative Variation lassen sioh insofern die Regeln der Reihenvariation anwenden, als man das Material der alternativen Population als in zwei Variantenklassen eingeordnet ansehen kann. Es wiirde also eine Variationsreihe mit nur zwei Variantenklassen vorliegen. In der einen Klasse waren dann aIle die Varianten enthalten, die ein bestimmtes alternatives Merkmal (z, B. positiven Ausfall) besaflen, diese Klasse nennt man Klasse I. Die Varianten der anderen Klasse besitzen dann das betreffende Merkmal nicht, diese Klasse heiBt Klasse O.

Urn bei dem eben erwahnten Beispiel zu bleiben, sei die Kochsche Allgemeinreaktion auf Tuberkulin bei 1002 Soldaten angefiihrt.

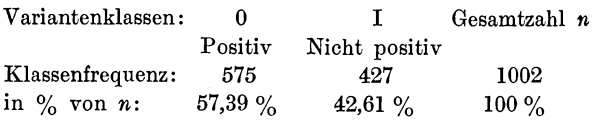

oder aber:

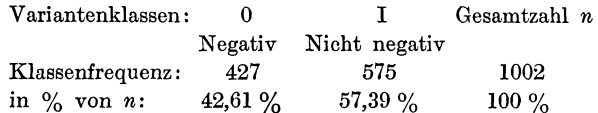

Der Mittelwert M wird nach der Formel  $M = A + b$  bestimmt. A ist die frei gewählte Ausgangsklasse, es sei hier die  $0$ -Klasse. Die Summe aller Abweichungen von A ist offenbar gleich der Zahl der Varianten in der anderen Klasse, die noch vorhanden ist, der Klasse I, im vorliegenden Falle also  $=427$ . Diese Summe aller Abweichungen von A, also 427, muß durch  $n = 1002$ , die Gesamtzahl aller Varianten der Population dividiert werden. Dieser so gefundene Wert b wird zu A addiert. Es ist also

$$
b = \frac{427}{1002} = 0,4261
$$

$$
M = A + b = 0 + 0,4261 = 0,4261.
$$

Der Wert der Klasse I ist negativ. Es bedeutet also  $M =$ 0,4261 negative Ausfälle, oder anstatt pro 1 in pro 100 ausgedrückt ist  $M = 42.61$  % negativer Ausfälle.

Bilden die negativen Ausfälle die 0-Klasse, so ergibt sich

$$
b = \frac{575}{1002} = 0,5739
$$

$$
M = A + b = 0 + 0,5739 = 0,5739
$$

oder in pro 100 ausgedrückt:

$$
M=57{,}39~\%
$$

positiver Ausfälle.

Hieraus geht hervor: Der in % ausgedrückte Mittelwert einer alternativ gleichmäßig variierenden Population ist gleich der in  $\%$  von *n* ausgedrückten Klassenfrequenz.

### Die Standardabweichung.

Die Standardabweichung läßt sich leicht nach der bekannten Formel  $\sigma \pm \sqrt{\frac{\Sigma p a^2}{n} - b^2}$  berechnen. p, die Zahl der Varianten in jeder Klasse ist für Klasse 0 und Klasse I bekannt. a, die Abweichung einer Variante von A ist = 1. n ist die Gesamtzahl der Varianten der Population und *b* war bereits oben berechnet. Es lassen sich jetzt also die Werte einsetzen:

$$
\sigma \pm \sqrt{\frac{\Sigma pa^2}{n} - b^2} = \pm \sqrt{\frac{472 \cdot 1^2}{1002} - 0,4261^2}
$$

$$
= \pm \sqrt{\frac{472}{1002} - 0,4261^2}
$$

$$
= \pm \sqrt{0,4261 - 0,1816}
$$

$$
= \pm \sqrt{0,2445} = \pm 0,4945 \text{ oder } \pm 49,45 \%
$$
Also ist
$$
\sigma = \pm 49,45 \%
$$
.

Werden die anderen Werte eingesetzt, d. h. die andere Klasse zur Ausgangsklasse gewahlt, so ergibt sich:

$$
\sigma = \pm \sqrt{\frac{\Sigma pa^2}{n} - b^2} = \pm \sqrt{\frac{575 \cdot 1^2 - 0.5739^2}{1002} - 0.5739^2}
$$

$$
= \pm \sqrt{\frac{575}{1002} - 0.5739^2}
$$

$$
= \pm \sqrt{0.5739 - 0.3294}
$$

$$
= \pm \sqrt{0.2445} = \pm 0.4945 \text{ oder } \pm 49.45 \%
$$
  
to ist  

$$
\sigma = \pm 49.45 \%
$$
.

Also

Es ergibt sich also genau der gleiche Wert, wie er bei dem anderen Ausgangspunkt erreicht war.

# Vereinfachte Berechnung von  $\sigma$ .

Um bei einer alternativen Variationsreihe  $\sigma$  zu berechnen, gibt es eine vereinfachte Formel. Indem man die Zahl der Varianten der O-Klasse mit *P»* bezeichnet und die Zahl der Varianten der I-Klasse mit  $p_1$ , erhält man die Formel:

$$
\sigma = \frac{\sqrt{p_{\mathbf{0}} \cdot p_{\mathbf{1}}}}{n}.
$$

Es war

$$
p_0 = 575,
$$
  

$$
p_1 = 427,
$$
  

$$
n = 1002,
$$

64 Vereinfachte Berechnung von  $\sigma$ . - Der mittlere Fehler.

somit ergibt sich

$$
\sigma = \pm \frac{\sqrt{p_0 \cdot p_1}}{n} = \pm \frac{\sqrt{575 \cdot 427}}{1002} = \pm \frac{\sqrt{245525}}{1002} = \pm \frac{495,51}{1002} = \pm 0,4941.
$$
  

$$
\sigma = \pm 0,4941 \text{ oder } \pm 49,41 \%.
$$

Es ergibt sich also genau der gleiche Wert, wie bei den oben ausgefiihrten Berechnungen.

Die Klassenfrequenzen werden auch immer in % der Gesamtpopulation *n* berechnet. Auch für diese Berechnung läßt sich die Formel  $\sigma = \frac{\sqrt{p_0 \cdot p_1}}{n}$  umwandeln. Diese Formel lautet, ohne auf die Ableitung eingehen zu wollen:

$$
\sigma = \pm \sqrt{p_0 \sqrt[6]{\cdot p_1 \sqrt[6]{\cdot}}}.
$$

Werden hier die Werte eingesetzt, so ergibt sich:

$$
\sigma = \pm \sqrt{p_0 \% \cdot p_1 \%} = \pm \sqrt{57,39 \% \cdot 42,61 \%} = \pm \sqrt{2445,38 \%}
$$
  
= ± 49,45%.

# Der mittlere Fehler.

Der mittlere Fehler wird nach der Formel berechnet:

$$
m=\frac{\sigma}{\sqrt{n}}.
$$

Für  $\sigma$  läßt sich der eben gefundene Wert einsetzen, nämlich  $\sigma = \sqrt{p_{0}^{0}\%}\cdot p_{1}^{0}\%$ und erhalt dann

$$
m = \frac{\sqrt{p_0 \, \frac{0}{0} \cdot p_1 \, \frac{0}{0}}}{\sqrt{n}} = \pm \sqrt{\frac{p_0 \, \frac{0}{0} \cdot p_1 \, \frac{0}{0}}{n}}.
$$

Werden hier die Werte eingesetzt, so ergibt sich:

$$
m = \pm \sqrt{\frac{p_0 \frac{9}{6} \cdot p_1 \frac{9}{6}}{n}} = \pm \sqrt{\frac{57,39 \frac{9}{6} \cdot 42,61 \frac{9}{6}}{1002}} = \pm 1,562,
$$
  

$$
m = \pm 1,562.
$$

Zusammenstellung der vorkommenden Symbole und Formeln. 65

Nunmehr folge eine Zusammenstellung der vorkommenden Symbole und Formeln:

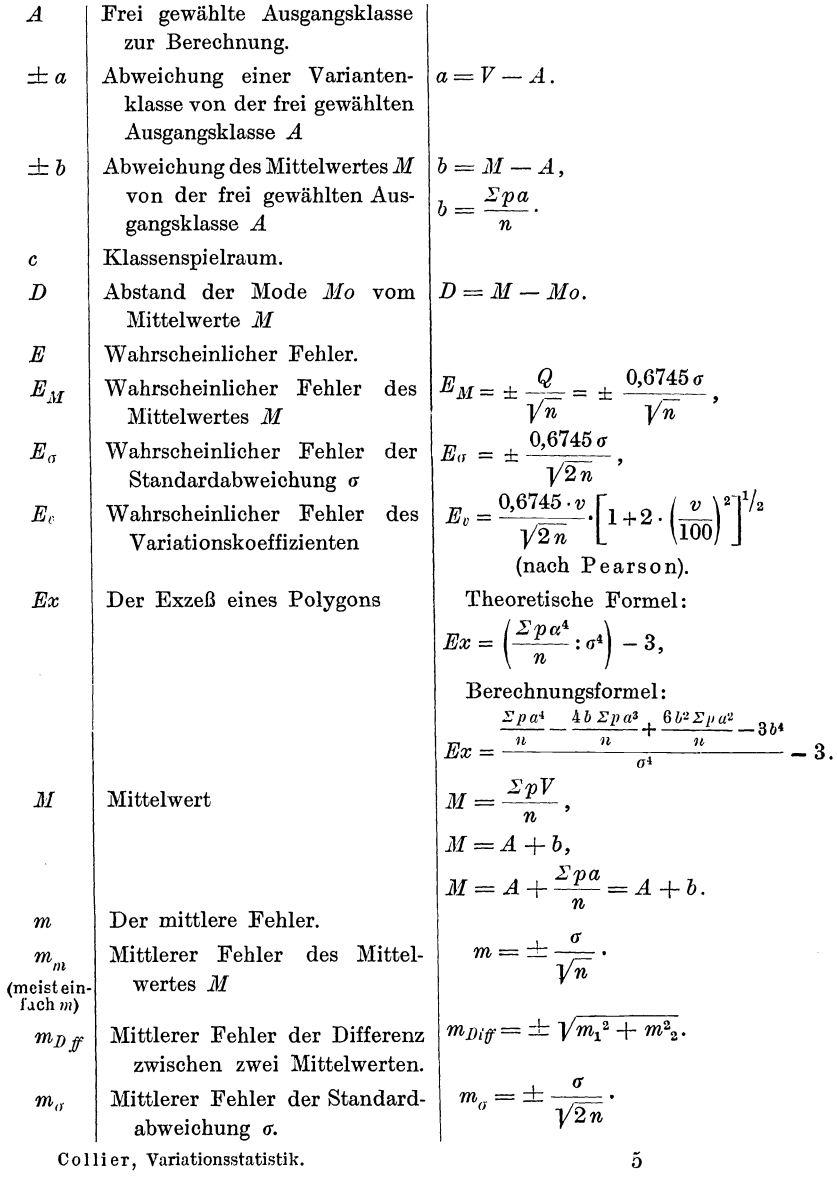

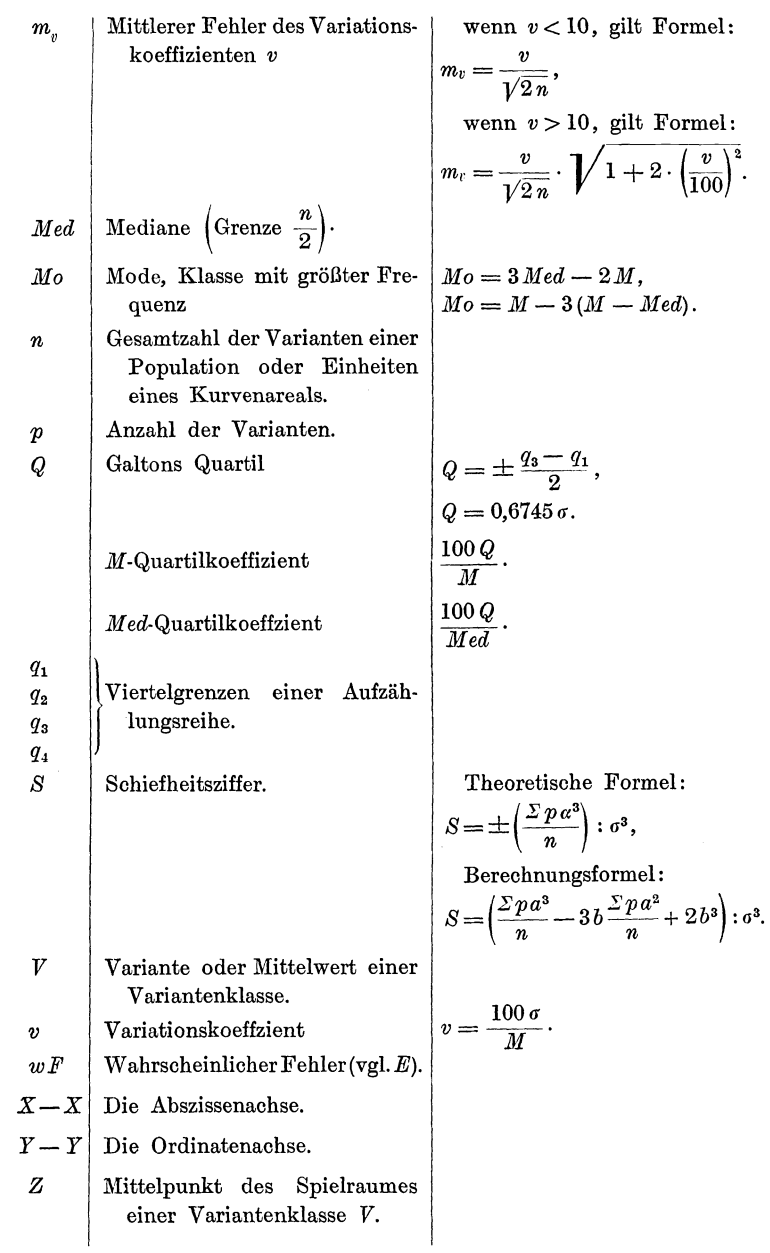

# 66 Zusammenstellung der vorkommenden Symbole und Formeln.
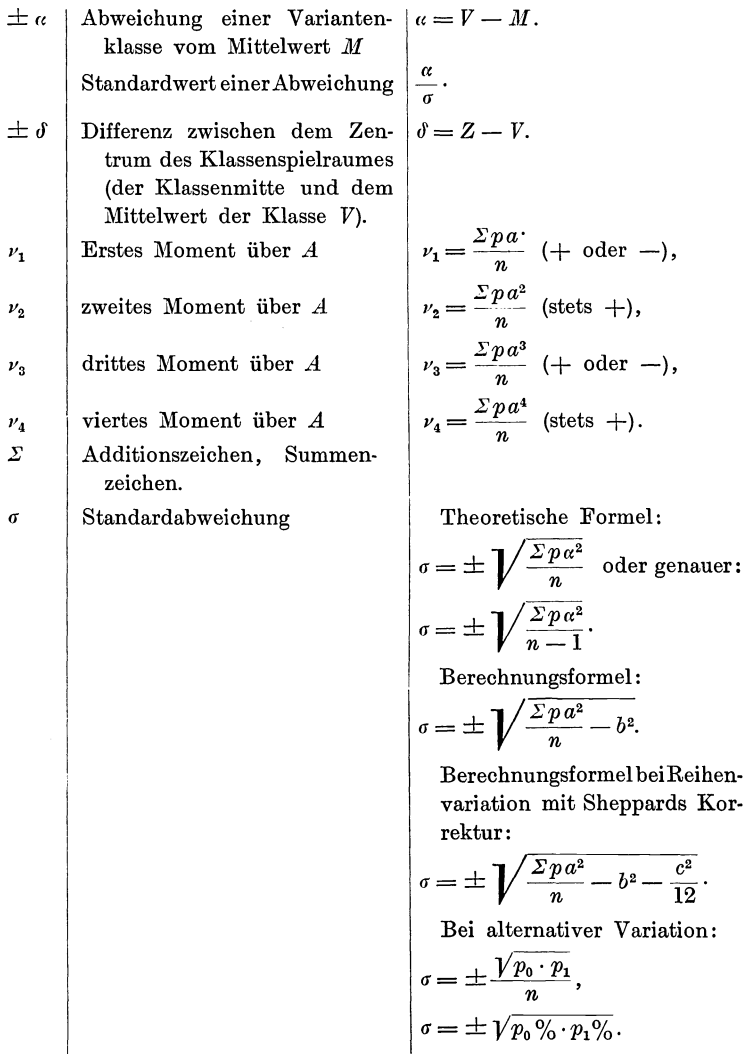

Standardwert einer Abweichung  $\frac{\alpha}{\sigma}$ .

# **Anhang.**

### **Die Korrelation.**

Unter Korrelation versteht man die Abhangigkeit der Veränderung eines bestimmten Merkmales von einer Veränderung eines andern bestimmten Merkmales. Vor allen Dingen kommt hier die korrelative Variabilitat in Betracht, ein Begriff, in dem bereits die Erklarung enthalten ist, daB es sich urn eine Reihe von Varianten handelt, die von einer andern Reihe von Varianten abhängig sind. Meist handelt es sich um Korrelationen bei quantitativen oder Reihenvariationen. So kann man beispielsweise interessiert sein, zu erfahren, ob Beziehungen zwischen der Länge und Breite einer gewissen Anzahl vorliegender geometrischer Körper bestehen. Um zur Erleichterung des Verstandnisses die schon oben verwerteten Zahlen benutzen zu können, sei folgendes fiktive Beispiel durchgefiihrt.

Es werden bei einer Anzahl von 68 geometrischen Körpern sowohl die Maße der Länge als auch der Breite festgestellt. Hierbei erhalt man sowohl fiir die Lange, als auch fiir die Breite eine Reihe von Varianten, die nunmehr je einzeln fiir sich variationsstatistisch verarbeitet werden können. Um aber die Korrelationsverhaltnisse dieser beiden Reihen festzustellen, müssen diese miteinander verglichen werden.

## Der Vergleich beider Reihen.

Bei der Untersuchung stellt sich heraus, daß ein Körper eine Lange von 279 mm aufweist, die Messung der Breite ergibt genau das gleiche Resultat. 8 Körper zeigen eine Länge von 282 mm, eine ebenso große Breite; 18 Körper weisen eine Länge von 284 mm auf, auch die Breite zeigt hier die gleichen Werte usw. (Die Zahlen seien die gleichen, wie in dem oben durchgeführten Beispiel der opsonierten Bakterien.) Es geht daraus hervor, daB die beiden erhaltenen Variationsreihen genau identisch sind. Die Variationspolygone beider Reihen decken sich vollkommen.

Man sagt, es herrscht eine absolute, positive Korrelation zwischen der Länge und Breite der gegebenen geometrischen Körper. Die Frequenz einer jeden Variantenklasse einer Reihe verhält sich zu der Frequenz der entsprechenden Variantenklasse der anderen Reihe wie 1:1. Es heißt, die Korrelation ist  $+1$ , wodurch das größtmögliche Maß der Korrelation ausgedriickt ist.

Von den beiden Eigenschaften wird die eine als X-Eigenschaft oder gegebene oder supponierte Eigenschaft bezeichnet und die andere als Y-Eigenschaft oder abhängige oder relative Eigenschaft. Es ist stets vollkommen gleichgiiltig, welche von beiden Eigenschaften man als die supponierte oder relative ansehen will.

#### Der Korrelationskoeffizient *v.*

Der Korrelationskoeffizient  $\nu$  ist eine Zahl zwischen  $+1$  und  $-1$  und gibt mit seiner Größe das Maß und mit seinem Vorzeichen die Richtung der Korrelation an. Handelt es sich um eine positive Zahl, so ist eine entsprechend groBe Korrelation vorhanden, derart, daß mit der Zunahme einer Eigenschaft auch die andere zunimmt. Ist keinerlei Korrelation vorhanden, so ist  $\nu = 0$ . Ist  $\nu$  aber eine negative Zahl, so besagt dies, daß bei einem Anwachsen z. B. der X-Eigenschaft die Y·Eigenschaft abnimmt,

Der Korrelationskoeffizient berechnet sich nach der Bravaisschen Formel:

$$
v=\frac{\Sigma p\,\alpha_x\alpha_y}{n\,\sigma_x\,\sigma_y}.
$$

Die Berechnung nach dieser Formel ist dann sehr einfach, wenn *M* mit einem Klassenwert iibereinstimmt, wenn also  $\alpha$  eine ganze Zahl ist. Da dies aber nur in den seltensten Fällen vorkommt, wird die Berechnungsformel für  $\nu$ angewendet:

Berechnung nach der Bravaisschen Formel.

$$
\nu=\frac{\Sigma\,p\,a_x\,a_y-n\,b_x\,b_y}{n\,\sigma_x\,\sigma_y}.
$$

Hier ist wieder  $\alpha$  durch  $\alpha$  und  $M$  durch eine frei gewählte Ausgangsklasse ersetzt. Es sei hier ebenfalls noch der mittlere Fehler m, des Variationskoeffizienten angegeben:

$$
m_r = \frac{1-\nu^2}{\sqrt{n}}
$$

#### Berechnung nach der Bravaisschen Formel.

Wie eben angegeben, lautet die Formel:  $\nu = \frac{\sum p_{\alpha_x \alpha_y}}{n_{\sigma_x \sigma_y}}$ . Zunächst wird der Zähler  $\sum p a_x a_y$  berechnet. Es muß also jede Abweichung vom Mittelwerte des X-Merkmales mit der am gleichen Körper gefundenen Abweichung vom Mittelwert des Y-Merkmals und das so erhaltene Produkt wieder mit der Frequenz  $p$  multipliziert werden. Die Gesamtheit dieser Produkte wird summiert. Es ist also:

$$
p \cdot \alpha_c \cdot \alpha_y = p \alpha_x \alpha_y,
$$
  
\n
$$
1 \cdot -5,1 \cdot -5,1 = +26,01,
$$
  
\n
$$
1 \cdot -4,1 \cdot -4,1 = +16,81,
$$
  
\n
$$
4 \cdot -3,1 \cdot -3,1 = +38,44,
$$
  
\n
$$
8 \cdot -2,1 \cdot -2,1 = +35,28,
$$
  
\n
$$
10 \cdot -1,1 \cdot -1,1 = +12,10,
$$
  
\n
$$
18 \cdot -0,1 \cdot -0,1 = +0,18,
$$
  
\n
$$
13 \cdot +0,9 \cdot +0,9 = +10,53,
$$
  
\n
$$
7 \cdot +1,9 \cdot +1,9 = +25,27,
$$
  
\n
$$
2 \cdot +2,9 \cdot +2,9 = +16,82,
$$
  
\n
$$
2 \cdot +3,9 \cdot +3,9 = +30,42,
$$
  
\n
$$
0 \cdot +4,9 \cdot +4,9 = 0,
$$
  
\n
$$
1 \cdot +5,9 \cdot +5,9 = +34,81,
$$
  
\n
$$
1 \cdot +6,9 \cdot +6,9 = +47,61,
$$
  
\n
$$
\Sigma p \alpha_x \alpha_y = 294,28.
$$

Es ist nunmehr noch der Nenner der Bravaisschen Formel zu suchen:  $n\sigma_x\sigma_y$ , also das Produkt der Standardabweichungen der X- und Y-Reihe und der Gesamtzahl der Varianten. Dies

70

Der mittlere Fehler. - Berechnung von  $\nu$  nach der Berechnungsformel. 71

ist hier äußerst einfach, denn  $\sigma_x$  ist gleich  $\sigma_y$ , und  $\sigma$  war oben schon berechnet worden. Es war  $\sigma = \pm 2.096$ . Somit ist

$$
n \cdot \sigma_x \cdot \sigma_y = 68 \cdot \pm 2,096 \cdot \pm 2,096 = 298,72.
$$

Es ist also:

$$
\nu = \frac{\Sigma p \, a_x \, a_y}{n \, \sigma_x \, \sigma_y} = +\frac{294,28}{298,72} = +0,985 \text{ oder abgerundet } = +0,99.
$$

Somit ist  $\nu = +0.99$ , also fast  $+1$ . Es zeigt sich also eine absolute positive Korrelation.

#### Der mittlere Fehler  $m_v$ .

Hier *mage* sich gleich die Berechnung des mittleren Fehlers des Korrelationskoeffizienten anschlieBen. Dieser wird nach der obengenannten Formel  $m_{\nu} = \frac{1-\nu^2}{\sqrt{n}}$  berechnet.

Es ist also :

$$
m_{\nu} = \frac{1 - \nu^2}{\sqrt{n}} = \frac{1 - 0.99^2}{\sqrt{68}} = \frac{0.0199}{\sqrt{68}} = 0.00241.
$$

Die Formel hat nur dann Gültigkeit, wenn  $\nu < 1$  ist.

## Berechnung von *v* nach der Berechnungsformel.

Es sei nunmehr zum Schluß  $\nu$  auch noch nach der Berechnungsformel berechnet. Die Formel lautete:

$$
\nu=\frac{\Sigma\,p\,a_x\,a_y-n\,b_x\,b_y}{n\,\sigma_x\,\sigma_y}.
$$

Ais Ausgangsklasse diene die Klasse 284 . Die X-Werte und Y-Werte sind im vorliegenden Falle alle gleich. Die Werte waren schon friiher berechnet worden.

Es war

$$
b_x = 0,1, \n b_y = 0,1, \n M_x = 284,1, \n M_y = 284,1, \n \sigma_x = \pm 2,096, \n \sigma_y = \pm 2,096
$$

#### Berechnung von  $\nu$  nach der Berechnungsformel. 72

Demnächst wird  $\sum p a_x a_y$  berechnet. Hierzu dient folgende Aufstellung:

 $p \cdot a_x \cdot a_y = pa_x a_y,$  $1 - 5 - 5 = +25$ ,  $1 \cdot -4 \cdot -4 = +16$ .  $4 \cdot - 3 \cdot - 3 = +36.$  $8 \cdot -2 \cdot -2 = +32,$  $10 \cdot -1 \cdot -1 = +10,$  $10 \cdot 0 \cdot 0 = 0$ ,  $13 \cdot +1 \cdot +1 = +13$ ,  $7 \cdot + 2 \cdot + 2 = +28.$  $2 \cdot + 3 \cdot + 3 = +18$ ,  $2 \cdot + 4 \cdot + 4 = +32,$  $0 \cdot + 5 \cdot + 5 = 0$ ,  $1 \cdot + 6 \cdot + 6 = +36,$ 1. + 7. + 7 = + 49,<br> $\sum \frac{1}{p a_x a_y} = 295.$ 

Jetzt berechnet man  $nb_xb_y$ .

$$
n \cdot b_x \cdot b_y = 68 \cdot 0, 1 \cdot 0, 1 = 0,68.
$$

Ferner ist:

$$
n \cdot \sigma_x \cdot \sigma_y = 68 \cdot \pm 2,096 \cdot \pm 2,096 = 298,72.
$$

Folglich ist:

$$
\nu = \frac{\Sigma \, p \, a_x a_y - n \, b_x b_y}{n \, a_x \, a_y} = \frac{295 - 0.68}{298.72} = +0.985 \text{ oder abgerundet} = +0.99.
$$

Somit ist  $\nu = +0.99$  oder ungefähr  $= +1$ , was auch nach der Bravaisschen Formel gefunden war.

#### Literatur.

Es sind nur einige der wichtigsten Arbeiten und Werke angefiihrt.

Biometrica. Zeitschrift, seit 1902 von Pearson herausgegeben.

Davenport, C. B., Statistical Methods with special Reference to Biological Variation. 2lh Edition. New York and London 1904.

Duncker, G., Die Methode der Variationsstatistik. Arch. f. Entwick.- Mech. Bd. VIII. 1899.

Johannsen, Elemente der exakten Erblichkeitslehre. Jena 1909.

King, W. J., The Elements of Statistic Method. New York 1912.

Lang, A., Die experimentelle Vererbungslehre **in** der Zoologie seit 1900. I. Bd. Jena 1914.

Pearl, Biometric ideas and methods **in** Biology. Scientia. Vol. X. 1911. Yule, G. D., An Introduction to the theory of Statistics. London 1911.

Verlag von Julius Springer in Berlin W 9

- Über die teilungsfähigen Drüseneinheiten oder Adenomeren, sowie über die Grundbegriffe der mornhologischen Systemlehre. Zugleich Beitrag V zur synthetischen Morphologie. Von Martin Heidenhain, Tübingen. Mit 82 Text-Preis M. 126.abbildungen. 1921.
- Die Zweckmäßigkeit in der Entwicklungsgeschichte. Eine finale Erklärung embryonaler und verwandter Gebilde und Vorgänge<br>von Karl Peter, Greifswald. Mit 55 Textfiguren. 1920. Preis  $M. 30 -$ ; gebunden M. 36.-
- Einführung in die Experimentalzoologie. Von Professor Dr. Bernhard Dürken, Zoologisch-zootomisches Institut der Universität Göttingen. Mit 224 Textabbild. 1919. Preis M. 28.-; geb. M. 32.-
- Vorträge und Aufsätze über Entwicklungsmechanik der Organismen. Herausgegeben von Dr. W. Roux, o. ö. Professor der Anatomie Halle a. S.
	- Heft XXI: Das Kontinuitätsprinzip und seine Bedeutung in der Biologie von Jan Dembowski. 1919. Preis M. 18.-Heft XXII:
	- logischen Begriffe in der Botanik. Von Dr. phil. Emil Ungerer. 1919. Preis M.  $26-$
	- Heft XXIII: Restitution und Vererbung. Experimenteller, kritischer und synthetischer Beitrag zur Frage des Determinationsproblems. Von Prof. Dr. V. Ružička, Vorstand des Instituts für allgemeine Biologie und experimentelle Morpho-
	- logie der Med. Fakultät in Prag. 1919. Preis M. 10.-<br>Die quantitative Grundlage von Vererbung und Art-<br>bildung. Von Prof. Dr. Richard Goldschmidt (Kaiser Heft XXIV: Wilhelm-Institut für Biologie, Berlin-Dahlem). Mit 28 Abbildungen im Text. 1920. Preis M. 38.-
	- Heft XXV: Teratologie und Teratogenese. Nach Vorlesungen, gehalten an der Wiener Universität im Wintersemester<br>1911/1912. Von Hans Przibram. 1920. Preis M. 24.-<br>Heft XXVI: Die Grundprinzipien der rein naturwissenschaft-<br>1910 einen Biologie und ihre Anwendungen in der Physio-
	- logie und Pathologie. Von Dr. Erwin Bauer, Prag. 1920. Preis  $\dot{M}$ . 28. $-$
- Archiv für Entwicklungsmechanik der Organismen. Organ für die gesamte kausale Morphologie. Herausgegeben von Dr. Wilhelm Roux, o. ö. Professor der Anatomie Halle a. S.

Das Archiv erscheint von Bd. 44 ab im Verlag von Julius Springer in Berlin in zwanglosen einzeln berechneten Heften und zwangloser Folge; mit etwa 40 Bogen wird ein Band abgeschlossen.

Die physikalisch-chemischen Grundlagen der Biologie. Mit einer Einführung in die Grundbegriffe der höheren Mathematik. Von Dr. phil. E. Eichwald, ehemaliger Assistent, und Dr. phil. A. Fodor, erster Assistent am Physiologischen Institut der Universität Halle a. S. Mit 119 Abbildungen und 2 Tafeln. 1919. Preis M.  $42-$ ; gebunden M.  $48-$ 

Zu den angegebenen Preisen der angezeigten älteren Bücher treten Verlagsteuerungszuschläge, über die die Buchhandlungen und der Verlag gern Auskunft erteilen.